## Package 'BUSpaRse'

February 26, 2023

<span id="page-0-0"></span>Type Package

Title kallisto | bustools R utilities

Version 1.13.0

Date 2021-06-07

Description The kallisto | bustools pipeline is a fast and modular set of tools to convert single cell RNA-seq reads in fastq files into gene count or transcript compatibility counts (TCC) matrices for downstream analysis. Central to this pipeline is the barcode, UMI, and set (BUS) file format. This package serves the following purposes: First, this package allows users to manipulate BUS format files as data frames in R and then convert them into gene count or TCC matrices. Furthermore, since R and Rcpp code is easier to handle than pure C++ code, users are encouraged to tweak the source code of this package to experiment with new uses of BUS format and different ways to convert the BUS file into gene count matrix. Second, this package can conveniently generate files required to generate gene count matrices for spliced and unspliced transcripts for RNA velocity. Here biotypes can be filtered and scaffolds and haplotypes can be removed, and the filtered transcriptome can be extracted and written to disk. Third, this package implements utility functions to get transcripts and associated genes required to convert BUS files to gene count matrices, to write the transcript to gene information in the format required by bustools, and to read output of bustools into R as sparses matrices.

### BugReports <https://github.com/BUStools/BUSpaRse/issues>

#### URL <https://github.com/BUStools/BUSpaRse>

Imports AnnotationDbi, AnnotationFilter, biomaRt, BiocGenerics, Biostrings, BSgenome, dplyr, ensembldb, GenomeInfoDb, GenomicFeatures, GenomicRanges, ggplot2, IRanges, magrittr, Matrix, methods, plyranges, Rcpp, S4Vectors, stats, stringr, tibble, tidyr, utils, zeallot

LinkingTo Rcpp, RcppArmadillo, RcppProgress, BH

RoxygenNote 7.1.1

Roxygen list(markdown = TRUE)

Suggests knitr, rmarkdown, testthat, BiocStyle, TENxBUSData, TxDb.Hsapiens.UCSC.hg38.knownGene, BSgenome.Hsapiens.UCSC.hg38, EnsDb.Hsapiens.v86

VignetteBuilder knitr

LazyData TRUE

Collate 'RcppExports.R' 'annots\_from\_fa.R' 'biotypes.R' 'get\_tx.R' 'knee\_plot.R' 'sparse\_matrix.R' 'tr2g.R' 'utils.R' 'velocity.R' 'velocity\_methods.R'

Encoding UTF-8

License BSD\_2\_clause + file LICENSE

biocViews SingleCell, RNASeq, WorkflowStep

SystemRequirements GNU make

Depends  $R$  ( $>= 3.6$ )

git\_url https://git.bioconductor.org/packages/BUSpaRse

git\_branch master

git\_last\_commit 60755e4

git\_last\_commit\_date 2022-11-01

Date/Publication 2023-02-26

Author Lambda Moses [aut, cre] (<<https://orcid.org/0000-0002-7092-9427>>), Lior Pachter [aut, ths] (<<https://orcid.org/0000-0002-9164-6231>>)

Maintainer Lambda Moses <dlu2@caltech.edu>

## R topics documented:

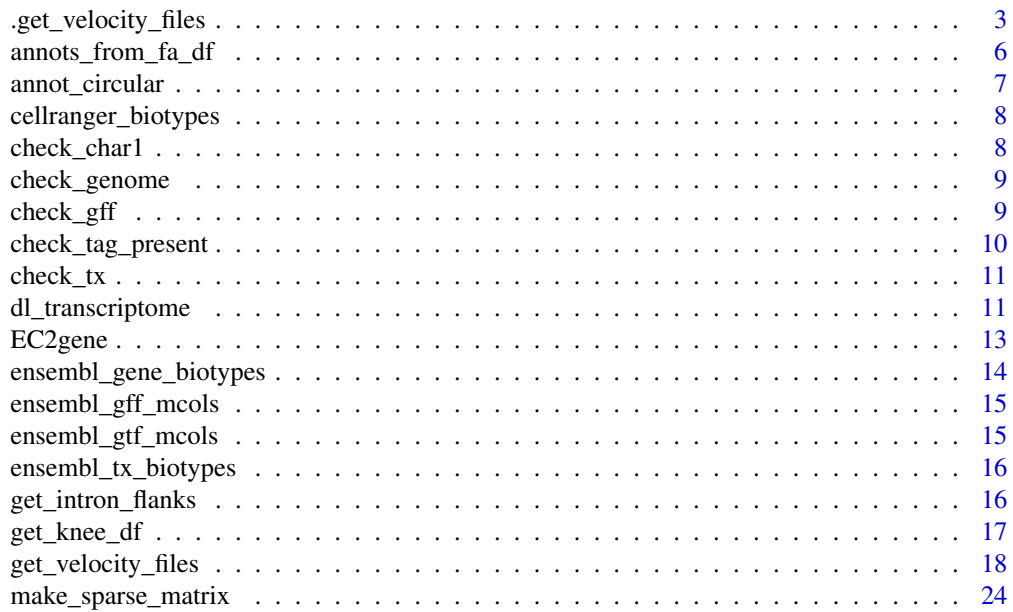

<span id="page-2-0"></span>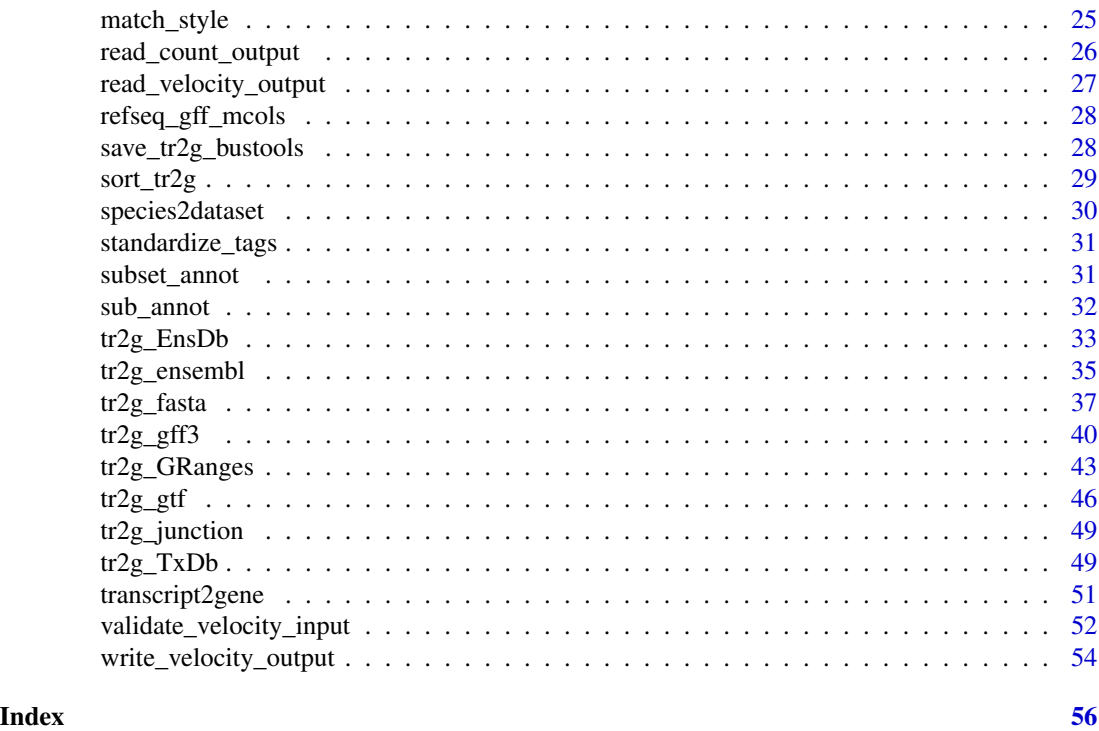

.get\_velocity\_files *Generate RNA velocity files for GRanges*

### Description

Generate RNA velocity files for GRanges

### Usage

```
.get_velocity_files(
 gr,
 L,
 Genome,
 Transcriptome = NULL,
 out\_path = "."style = c("genome", "Ensembl", "UCSC", "NCBI", "other"),
 isoform_action = c("separate", "collapse"),
 exon_option = c("full", "junction"),
 transcript_id = "transcript_id",
 gene_id = "gene_id",transcript_version = "transcript_version",
 gene_version = "gene_version",
 version\_sep = "."transcript_biotype_col = "transcript_biotype",
```

```
gene_biotype_col = "gene_biotype",
transcript_biotype_use = "all",
gene_biotype_use = "all",
chrs_only = TRUE,
save_filtered_gtf = FALSE,
compress_fa = FALSE,
width = 80L
```
## $\mathcal{L}$

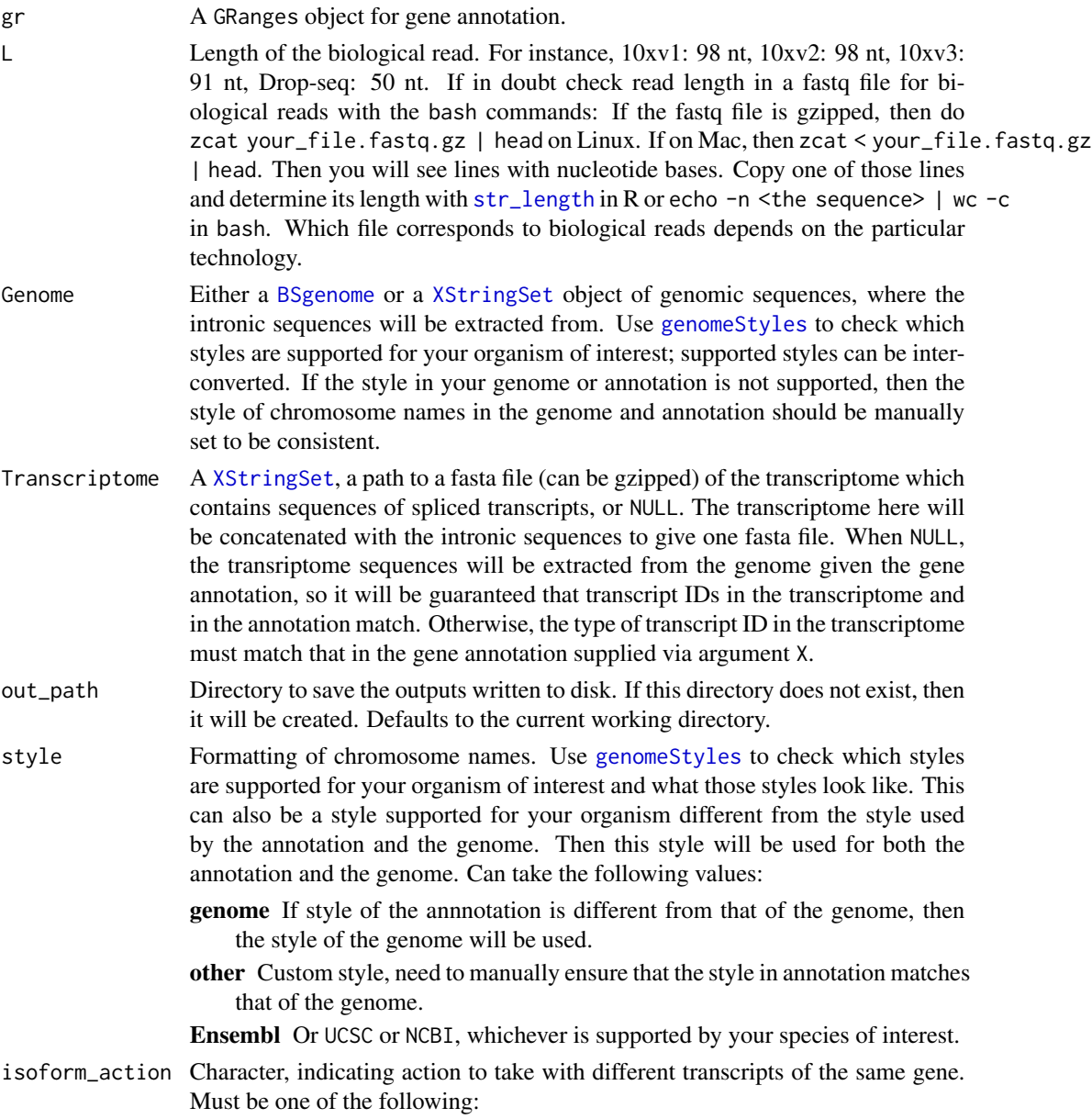

<span id="page-3-0"></span>

collapse First, the union of all exons of different transcripts of a gene will be taken. Then the introns will be inferred from this union. Only the flanked intronic sequences are affected; isoforms will always be taken into account for spliced sequences or exon-exon junctions.

separate Introns from different transcripts will be kept separate.

- exon\_option Character, indicating how exonic sequences should be included in the kallisto index. Must be one of the following:
	- full The full cDNA sequences, which include the full exonic sequences, will be used. This is the default.
	- junction Only the exon-exon junctions, with L-1 bases on each side of the junctions, will be used.
- transcript\_id Character vector of length 1. Tag in attribute field corresponding to transcript IDs. This argument must be supplied and cannot be NA or NULL. Will throw error if tag indicated in this argument does not exist.
- gene\_id Character vector of length 1. Tag in attribute field corresponding to gene IDs. This argument must be supplied and cannot be NA or NULL. Note that this is different from gene symbols, which do not have to be unique. This can be Ensembl or Entrez IDs. However, if the gene symbols are in fact unique for each gene, you may supply the tag for human readable gene symbols to this argument. Will throw error if tag indicated in this argument does not exist. This is typically "gene\_id" for annotations from Ensembl and "gene" for refseq.

transcript\_version

Character vector of length 1. Tag in attribute field corresponding to *transcript* version number. If your GTF file does not include transcript version numbers, or if you do not wish to include the version number, then use NULL for this argument. To decide whether to include transcript version number, check whether version numbers are included in the transcripts.txt in the kallisto output directory. If that file includes version numbers, then trannscript version numbers must be included here as well. If that file does not include version numbers, then transcript version numbers must not be included here.

- gene\_version Character vector of length 1. Tag in attribute field corresponding to *gene* version number. If your GTF file does not include gene version numbers, or if you do not wish to include the version number, then use NULL for this argument. Unlike transcript version number, it's up to you whether to include gene version number.
- version\_sep Character to separate bewteen the main ID and the version number. Defaults to ".", as in Ensembl.

transcript\_biotype\_col

Character vector of length 1. Tag in attribute field corresponding to *transcript* biotype.

#### gene\_biotype\_col

Character vector of length 1. Tag in attribute field corresponding to *gene* biotype.

transcript\_biotype\_use

Character, can be "all" or a vector of *transcript* biotypes to be used. Transcript biotypes aren't entirely the same as gene biotypes. For instance, in Ensembl

<span id="page-5-0"></span>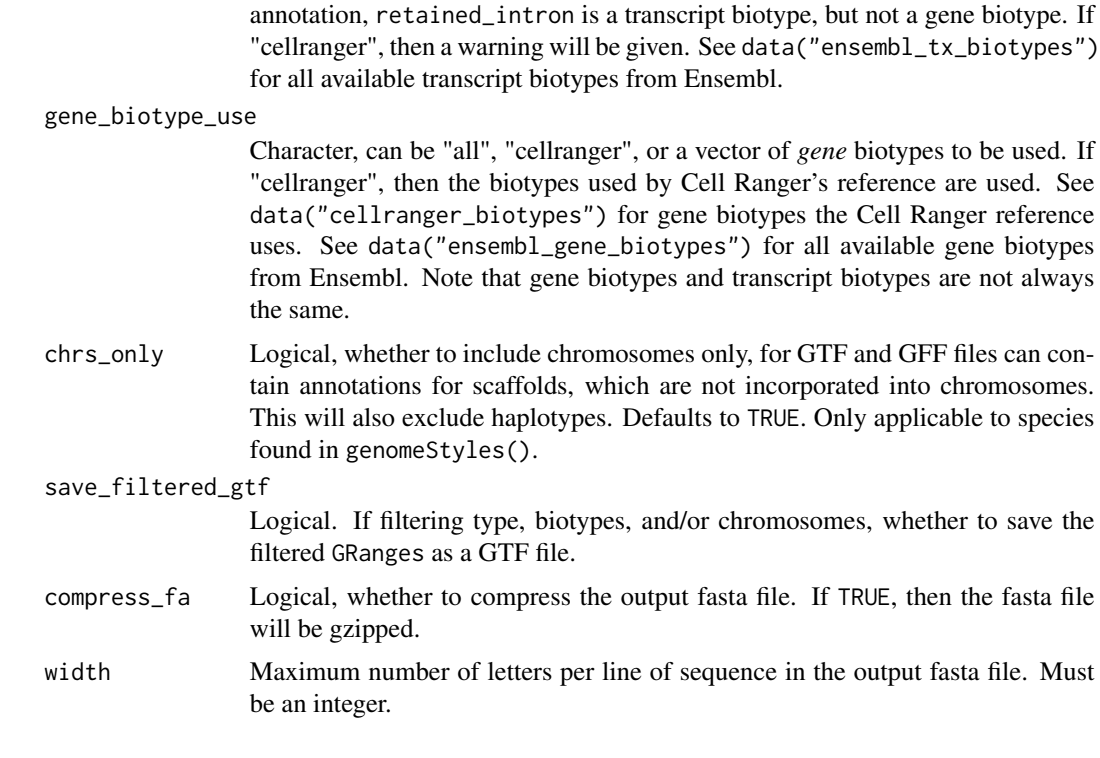

#### Value

See [get\\_velocity\\_files](#page-17-1)

annots\_from\_fa\_df *Get genome annotation from Ensembl FASTA file*

#### Description

Ensembl FASTA files for RNA contain much of the information contained in GTF files, such as chromosome, genome assembly version, coordinates, strand, gene ID, gene symbol, and gene description. Given such a FASTA file, this function can extract all the genome annotation information and return a data frame or a GRanges object.

#### Usage

annots\_from\_fa\_df(file)

```
annots_from_fa_GRanges(file)
```
### Arguments

file Path to the FASTA file to be read. The file can remain gzipped.

### <span id="page-6-0"></span>annot\_circular 7

### Value

annots\_from\_fa\_df returns a data frame and annots\_from\_fa\_GRanges returns GRanges.

A data frame with genome annotations.

#### Examples

```
fn <- system.file("testdata/fasta_test.fasta", package = "BUSpaRse")
annots_from_fa_df(fn)
annots_from_fa_GRanges(fn)
```
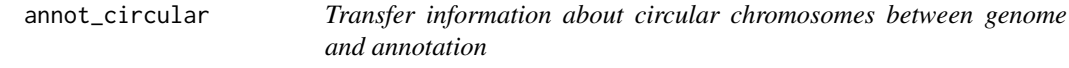

### Description

Internal use, called after calling [subset\\_annot](#page-30-1).

#### Usage

```
annot_circular(Genome, annot)
```
### Arguments

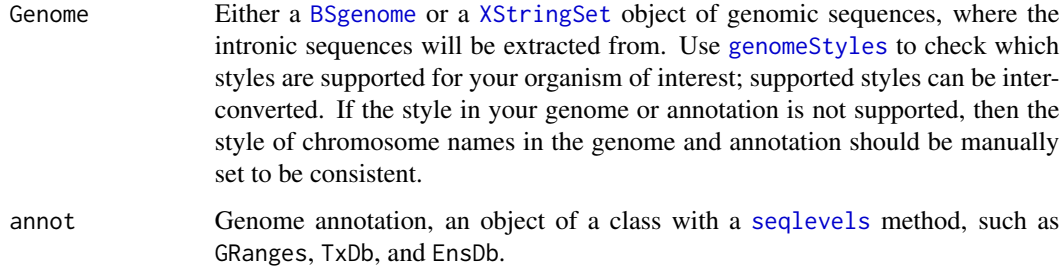

### Value

If neither genome nor annotation indicates which chromosome is circular, then the input will be returned unchanged. If only one of genome and annotation has such information, then it will be transferred to the one that does not. If both do have such information, the information from the genome will be transferred to the annotation if they're different.

<span id="page-7-0"></span>cellranger\_biotypes *Cell Ranger gene biotypes*

#### Description

In the GRCh38 Cell Ranger reference package, an Ensembl human GTF file is filtered by gene biotypes. This vector includes all gene biotypes included by this Cell Ranger reference package.

### Usage

cellranger\_biotypes

#### Format

A character vector with all Cell Ranger reference package gene biotypes.

### Source

```
https://support.10xgenomics.com/single-cell-gene-expression/software/pipelines/
latest/advanced/references
```
### See Also

ensembl\_gene\_biotypes ensembl\_tx\_biotypes

check\_char1 *Check that an object is a character vector of length 1*

### Description

Just in case the user passes something with length more than 1 and messes up everything thanks to vectorization.

#### Usage

```
check_char1(x)
```
### Arguments

x Named vector of arguments to be checked.

#### Value

Error if x is not a character vector with length 1.

<span id="page-8-0"></span>

### Description

Check for chromosomes in genome but not annotation

### Usage

```
check_genome(chrs_use, Genome)
```
### Arguments

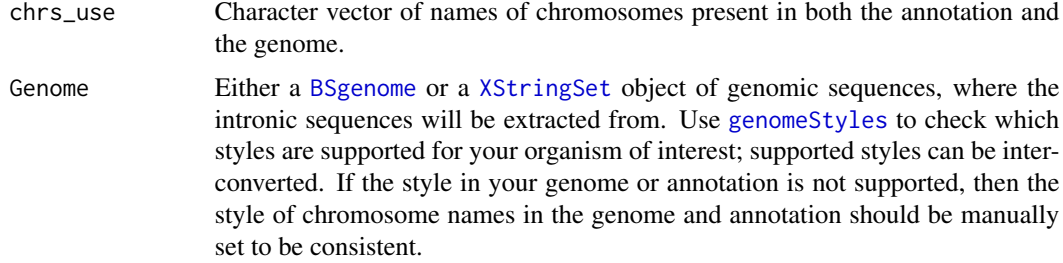

#### Value

Nothing. Will emit message if the genome contains chromosomes absent from the annotation.

check\_gff *Check inputs to tr2g\_gtf and tr2g\_gff3*

### Description

This function validates inputs to tr2g\_gtf and tr2g\_gff3 and throws error early if some inputs are wrong.

### Usage

```
check_gff(format, file, transcript_id, gene_id)
```
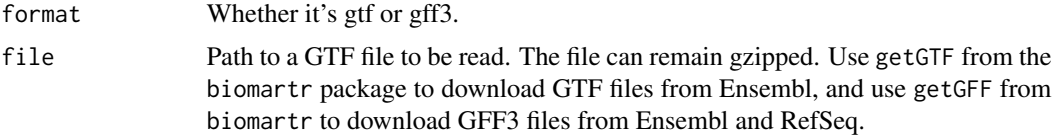

<span id="page-9-0"></span>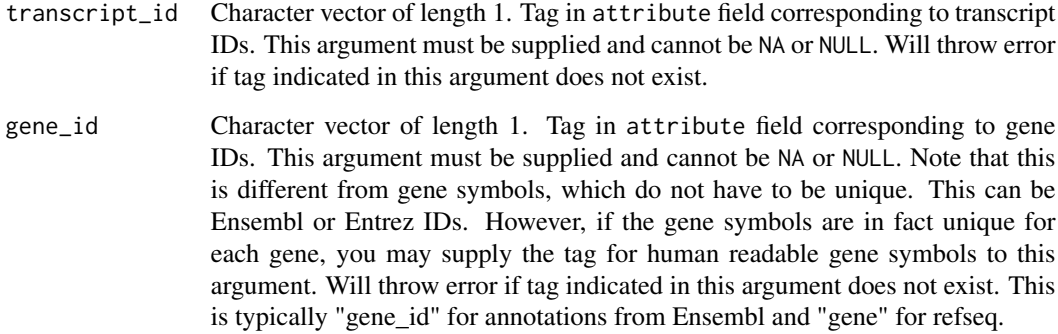

#### Value

Nothing, will throw error if there's a problem.

check\_tag\_present *Check that a tag is present in attribute field of GTF/GFF*

### Description

The attribute field of GTF/GFF files are very complicated and is very inconsistent between sources. This function is to make sure that transcript and gene IDs can be extracted properly.

### Usage

check\_tag\_present(tags\_use, tags, error = TRUE)

### Arguments

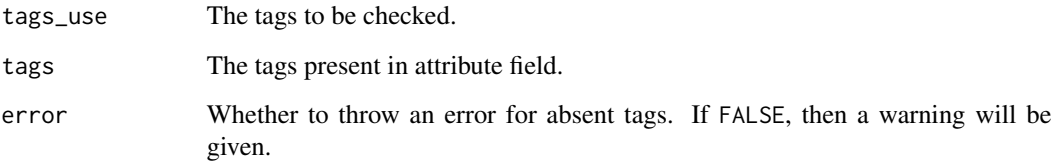

### Value

Error or warning if tag is absent.

### <span id="page-10-0"></span>**Description**

This function throws an error if transcript IDs in transcriptome and annotation do not overlap. If they do overlap, this function will give a message about transcript IDs that do not agree in the transcriptome and the annotation

#### Usage

check\_tx(tx\_annot, tx)

### Arguments

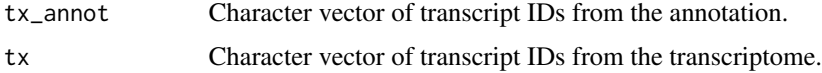

### Value

Character vector of the overlapping transcript IDs.

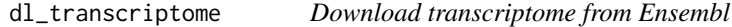

### Description

This function downloads the cDNA fasta file from specific version of Ensembl. It can also filter the fasta file by gene and transcript biotype and remove scaffolds and haplotypes.

#### Usage

```
dl_transcriptome(
  species,
  out\_path = "."type = c("vertebrate", "metazoa", "plant", "fungus", "protist"),
  transcript_biotype_use = "all",
  gene_biotype_use = "all",
  chrs_only = TRUE,
  ensembl_version = NULL,
  verbose = TRUE,
  ...
\mathcal{E}
```
### <span id="page-11-0"></span>Arguments

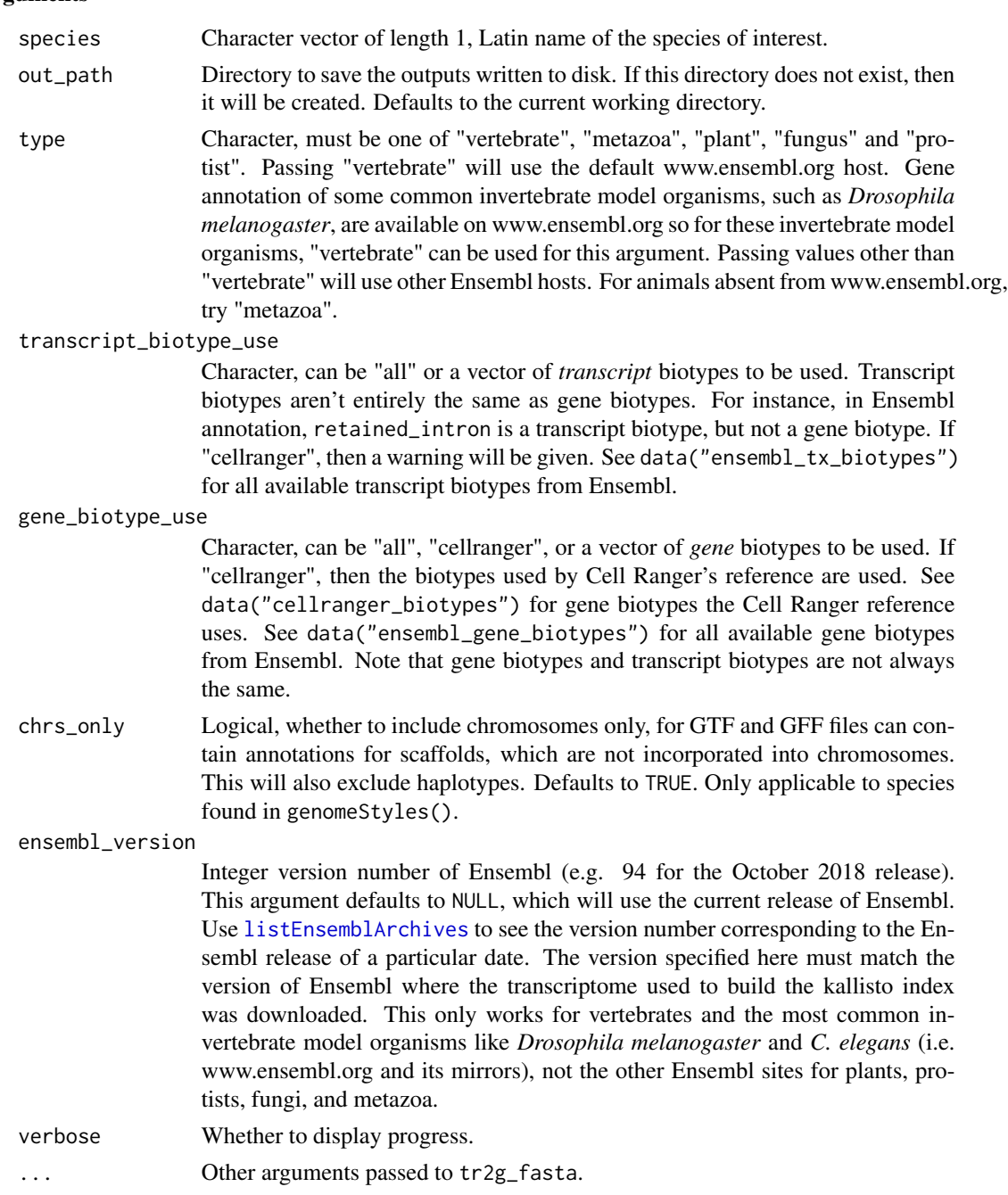

### Value

Invisibly returns the path to the fasta file. The following files are written to disk, in the out\_path directory:

species.genome.cdna.all.fa.gz The cDNA fasta file from Ensembl, from the specified version.

- <span id="page-12-0"></span>cdna\_filtered.fa The filtered cDNA fasta file, only keeping the desired biotypes and without scaffolds and haplotypes (if chrs\_only = TRUE). This file will not be written if all gene and transcript biotypes are used and scaffolds and haplotypes are not removed.
- tr2g.tsv The transcript to gene file, without headers so can be directly used for bustools.

#### Examples

```
dl_transcriptome("Drosophila melanogaster", gene_biotype_use = "cellranger",
                 chrs_only = FALSE)
# Clean up
file.remove("Drosophila_melanogaster.BDGP6.32.cdna.all.fa.gz")
```
<span id="page-12-1"></span>EC2gene *Map EC Index to Genes Compatible with the EC*

#### Description

In the output file output.bus, equivalence classes (EC) are denoted by an index, which is related to the set of transcripts the EC is compatible to in the output file matrix.ec. This function further relates the set of transcripts to the set of genes the EC is compatible to. This function first reads in matrix.ec, and then translates the transcripts into genes.

#### Usage

EC2gene(tr2g, kallisto\_out\_path, verbose = TRUE)

#### Arguments

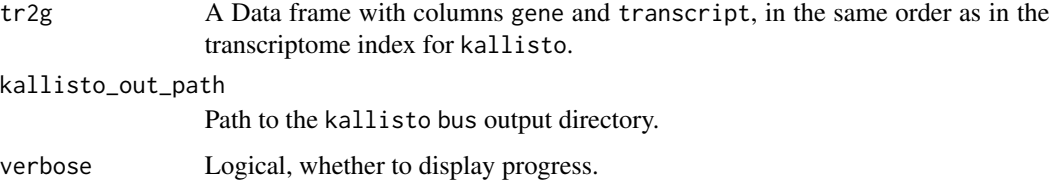

#### Details

The data frame passed to tr2g can be generated from function [transcript2gene](#page-50-1) in this package for any organism that has gene and transcript ID on Ensembl, or from the  $\text{tr}2g_{\perp}$  family of function. You no longer need to use this function before running make\_sparse\_matrix; the purpose of this function is to query which genes equivalence classes map to.

Calling this function is unnessary when working with gene count matrices. However, this function is useful for finding genes the ECs map to in TCC matrices, such as when finding species-specific ECs in mixed species datasets and identifying ECs mapped to known marker genes of cell types.

### <span id="page-13-0"></span>Value

A data frame with 3 columns:

- EC\_ind Index of the EC as appearing in the matrix.ec file.
- EC A list column each element of which is a numeric vector of the transcripts in the EC corresponding to the EC index. To learn more about list columns, see the [relevant section in the R](https://r4ds.had.co.nz/many-models.html#list-columns-1) [for Data Science book.](https://r4ds.had.co.nz/many-models.html#list-columns-1)
- gene A list column each element of which is a character vector of genes the EC maps to.

### See Also

[transcript2gene](#page-50-1)

#### Examples

```
# Load toy example for testing
toy_path <- system.file("testdata", package = "BUSpaRse")
load(paste(toy_path, "toy_example.RData", sep = "/"))
EC2gene(tr2g_toy, toy_path, verbose = FALSE)
```
ensembl\_gene\_biotypes *Gene biotypes from Ensembl*

#### Description

These vectors are here to make it easy to look up which biotypes are available for Ensembl without having to parse GTF and fasta files every time. See [this page from Ensembl](http://www.ensembl.org/info/genome/genebuild/biotypes.html) for what the biotypes mean.

#### Usage

ensembl\_gene\_biotypes

#### Format

A character vector with all Ensembl gene biotypes.

#### Source

This vector is all the unique gene biotypes in the Ensembl version 99 human GTF file.

#### See Also

ensembl\_tx\_biotypes cellranger\_biotypes

<span id="page-14-0"></span>ensembl\_gff\_mcols *These are the column names of the* mcols *when the Ensembl GTF file is read into R as a* GRanges*, including* gene\_id*,* transcript\_id*,* biotype*,* description*, and so on, and the mandatory tags like* ID*,* Name*, and* Parent*.*

### Description

These are the column names of the mcols when the Ensembl GTF file is read into R as a GRanges, including gene\_id, transcript\_id, biotype, description, and so on, and the mandatory tags like ID, Name, and Parent.

### Usage

ensembl\_gff\_mcols

### Format

A character vector

### Source

Ensembl version 99 human GFF3 file

ensembl\_gtf\_mcols *Tags in the attributes field of Ensembl GTF files*

#### Description

These are the column names of the mcols when the Ensembl GTF file is read into R as a GRanges, including gene\_id, transcript\_id, gene\_biotype, transcript\_biotype, description, and so on.

### Usage

```
ensembl_gtf_mcols
```
#### Format

A character vector

### Source

Ensembl version 99 human GTF file

<span id="page-15-0"></span>ensembl\_tx\_biotypes *Transcript biotypes from Ensembl*

#### Description

These vectors are here to make it easy to look up which biotypes are available for Ensembl without having to parse GTF and fasta files every time. See [this page from Ensembl](http://www.ensembl.org/info/genome/genebuild/biotypes.html) for what the biotypes mean.

#### Usage

ensembl\_tx\_biotypes

#### Format

A character vector with all Ensembl transcript biotypes.

### Source

This vector is all the unique transcript biotypes in the Ensembl version 99 human GTF file.

### See Also

ensembl\_gene\_biotypes cellranger\_biotypes

<span id="page-15-1"></span>get\_intron\_flanks *Get flanked intronic ranges*

### Description

Get flanked intronic ranges

#### Usage

get\_intron\_flanks(grl, L, get\_junctions)

#### Arguments

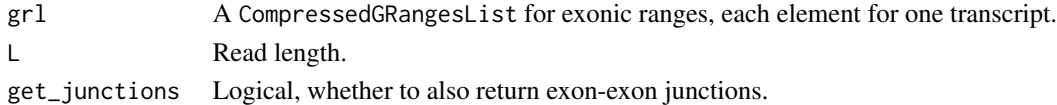

#### Value

If get\_junctions is FALSE, then a GRanges object with ranges for flanked intronic regions. If get\_junctions is TRUE, then in addition to the flanked intronic ranges, a CompressedGRangesList with exon-exon junction ranges and ranges for transcripts without introns.

<span id="page-16-1"></span><span id="page-16-0"></span>

#### <span id="page-16-2"></span>Description

Plot a transposed knee plot, showing the inflection point and the number of remaining cells after inflection point filtering. It's transposed since it's more generalizable to multi-modal data.

#### Usage

```
get_knee_df(mat)
get_inflection(df, lower = 100)
knee_plot(df, inflection)
```
#### Arguments

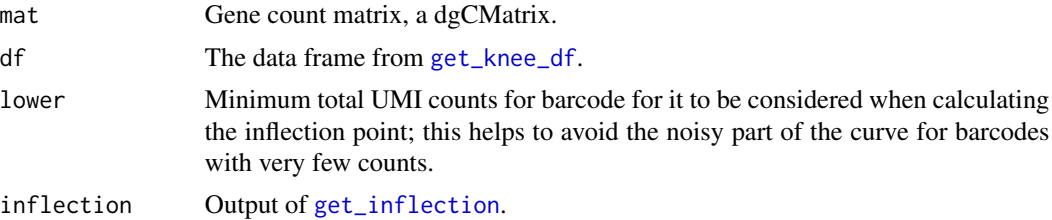

#### Value

get\_knee\_df returns a tibble with two columns: total for total UMI counts for each barcode, and rank for rank of the total counts, with number 1 for the barcode with the most counts.

get\_inflection returns a numeric(1) for the total UMI count at the inflection point.

knee\_plot returns a ggplot2 object.

#### **Note**

Code in part adapted from barcodeRanks from DropetUtils.

#### Examples

```
# Download dataset already in BUS format
library(TENxBUSData)
TENxBUSData(".", dataset = "hgmm100")
tr2g <- transcript2gene(c("Homo sapiens", "Mus musculus"),
 type = "vertebrate",
 ensembl_version = 99, kallisto_out_path = "./out_hgmm100")
m <- make_sparse_matrix("./out_hgmm100/output.sorted.txt",
 tr2g = tr2g, est_ncells = 1e5,
 est_ngenes = nrow(tr2g), TCC = FALSE)
```

```
df <- get_knee_df(m)
infl <- get_inflection(df)
knee_plot(df, infl)
# Clean up files from the example
unlink("out_hgmm100")
```
<span id="page-17-1"></span>get\_velocity\_files *Get files required for RNA velocity with bustools*

### Description

Computation of RNA velocity requires the number of unspliced transcripts, which can be quantified with reads containing intronic sequences. This function extracts intronic sequences flanked by L-1 bases of exonic sequences where L is the biological read length of the single cell technology of interest. The flanking exonic sequences are included for reads partially mapping to an intron and an exon.

### Usage

```
get_velocity_files(
 X,
 L,
  Genome,
  Transcriptome = NULL,
 out_path = ".''.style = c("genome", "Ensembl", "UCSC", "NCBI", "other"),
  isoform_action = c("separate", "collapse"),
  exon\_option = c("full", "junction"),compress_fa = FALSE,
 width = 80L,
  ...
)
## S4 method for signature 'GRanges'
get_velocity_files(
 X,
 L,
  Genome,
  Transcriptome = NULL,
  out\_path = "."style = c("genome", "Ensembl", "UCSC", "NCBI", "other"),
  isoform_action = c("separate", "collapse"),
  exon\_option = c("full", "junction"),compress_fa = FALSE,
  width = 80L,
  transcript_id = "transcript_id",
  gene_id = "gene_id",
```
<span id="page-17-0"></span>

```
transcript_version = "transcript_version",
  gene_version = "gene_version",
  version_sep = ".",
  transcript_biotype_col = "transcript_biotype",
  gene_biotype_col = "gene_biotype",
  transcript_biotype_use = "all",
  gene_biotype_use = "all",
 chrs_only = TRUE,
  save_filtered_gtf = FALSE
\mathcal{L}## S4 method for signature 'character'
get_velocity_files(
 X,
 L,
  Genome,
  Transcriptome = NULL,
 out_path = ".'',style = c("genome", "Ensembl", "UCSC", "NCBI", "other"),
  isoform_action = c("separate", "collapse"),
  exon\_option = c("full", "junction"),compress_fa = FALSE,
 width = 80L,
  is_circular = NULL,
  transcript_id = "transcript_id",
  gene_id = "gene_id",transcript_version = "transcript_version",
  gene_version = "gene_version",
  version_sep = ".".transcript_biotype_col = "transcript_biotype",
  gene_biotype_col = "gene_biotype",
  transcript_biotype_use = "all",
  gene_biotype_use = "all",
 chrs_only = TRUE,
  save_filtered_gtf = FALSE
)
## S4 method for signature 'TxDb'
get_velocity_files(
 X,
 L,
 Genome,
 Transcriptome,
  out_path,
  style = c("genome", "Ensembl", "UCSC", "NCBI", "other"),
  isoform_action = c("separate", "collapse"),
  exon\_option = c("full", "junction"),compress_fa = FALSE,
```

```
width = 80L,
 chrs_only = TRUE
\lambda## S4 method for signature 'EnsDb'
get_velocity_files(
 X,
 L,
  Genome,
  Transcriptome,
  out_path,
  style = c("genome", "Ensembl", "UCSC", "NCBI", "other"),
  isoform_action = c("separate", "collapse"),
  exon_option = c("full", "junction"),compress_fa = FALSE,
  width = 80L,
  use_transcript_version = TRUE,
  use_gene_version = TRUE,
  transcript_biotype_col = "TXBIOTYPE",
  gene_biotype_col = "GENEBIOTYPE",
  transcript_biotype_use = "all",
  gene_biotype_use = "all",
  chrs_only = TRUE
)
```
#### Arguments

X Gene annotation with transcript and exon information. It can be a path to a GTF file with annotation of exon coordinates of transcripts, preferably from Ensembl. In the metadata, the following fields are required: type (e.g. whether the range of interest is a gene or transcript or exon or CDS), gene ID, and transcript ID. These fields need not to have standard names, as long as their names are specified in arguments of this function. It can also be a [TxDb](#page-0-0) object, such as from the Bioconductor package TxDb.Hsapiens.UCSC.hg38.knownGene. It can also be a [EnsDb](#page-0-0) object.

L Length of the biological read. For instance,  $10xy1$ : 98 nt,  $10xy2$ : 98 nt,  $10xy3$ : 91 nt, Drop-seq: 50 nt. If in doubt check read length in a fastq file for biological reads with the bash commands: If the fastq file is gzipped, then do zcat your\_file.fastq.gz | head on Linux. If on Mac, then zcat < your\_file.fastq.gz | head. Then you will see lines with nucleotide bases. Copy one of those lines and determine its length with  $str\_length$  in R or echo  $-n$  <the sequence> | wc -c in bash. Which file corresponds to biological reads depends on the particular technology.

Genome Either a [BSgenome](#page-0-0) or a [XStringSet](#page-0-0) object of genomic sequences, where the intronic sequences will be extracted from. Use [genomeStyles](#page-0-0) to check which styles are supported for your organism of interest; supported styles can be interconverted. If the style in your genome or annotation is not supported, then the style of chromosome names in the genome and annotation should be manually

<span id="page-19-0"></span>

set to be consistent.

<span id="page-20-0"></span>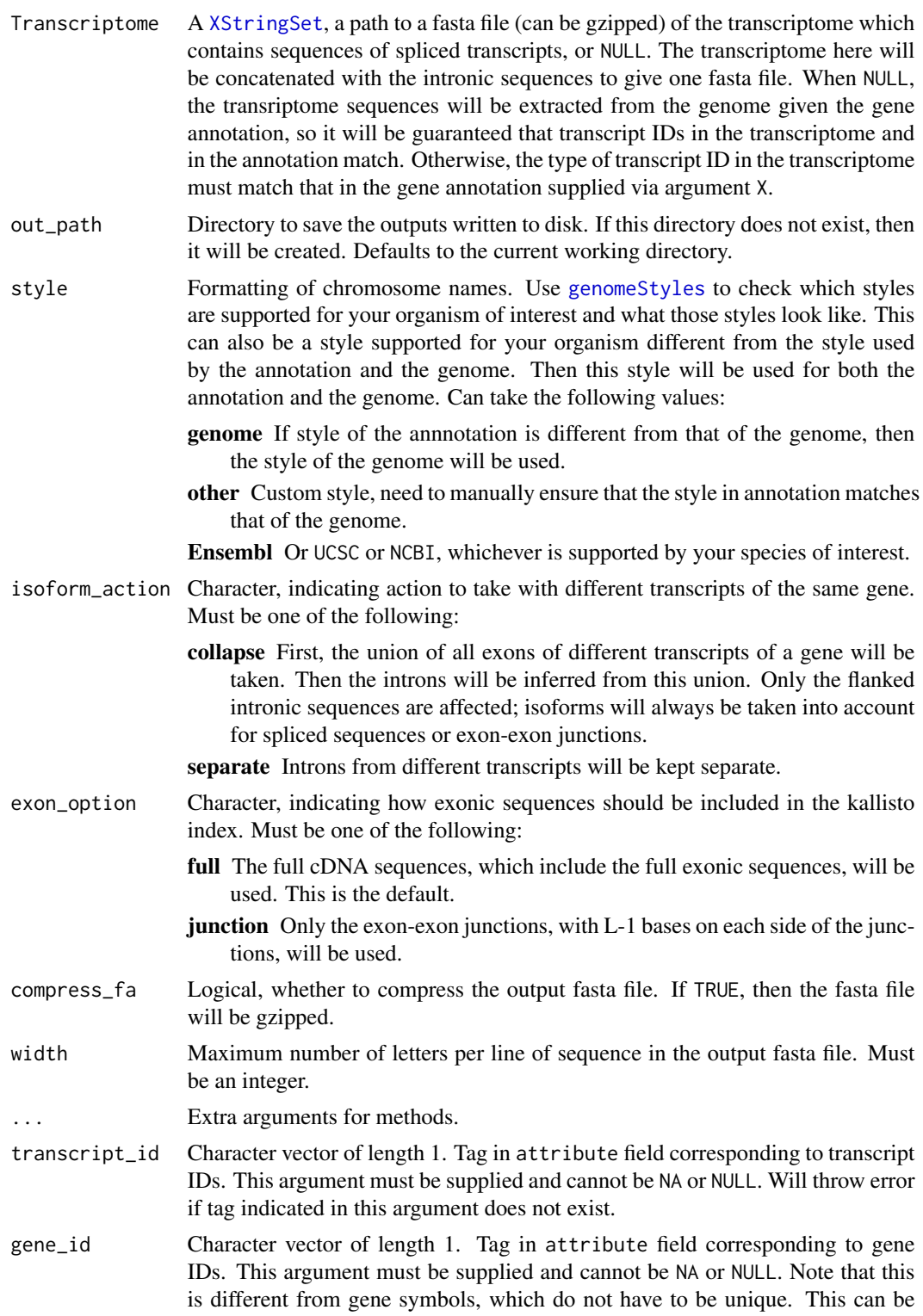

Ensembl or Entrez IDs. However, if the gene symbols are in fact unique for each gene, you may supply the tag for human readable gene symbols to this argument. Will throw error if tag indicated in this argument does not exist. This is typically "gene\_id" for annotations from Ensembl and "gene" for refseq.

#### transcript\_version

Character vector of length 1. Tag in attribute field corresponding to *transcript* version number. If your GTF file does not include transcript version numbers, or if you do not wish to include the version number, then use NULL for this argument. To decide whether to include transcript version number, check whether version numbers are included in the transcripts.txt in the kallisto output directory. If that file includes version numbers, then trannscript version numbers must be included here as well. If that file does not include version numbers, then transcript version numbers must not be included here.

- gene\_version Character vector of length 1. Tag in attribute field corresponding to *gene* version number. If your GTF file does not include gene version numbers, or if you do not wish to include the version number, then use NULL for this argument. Unlike transcript version number, it's up to you whether to include gene version number.
- version\_sep Character to separate bewteen the main ID and the version number. Defaults to ".", as in Ensembl.

#### transcript\_biotype\_col

Character vector of length 1. Tag in attribute field corresponding to *transcript* biotype.

#### gene\_biotype\_col

Character vector of length 1. Tag in attribute field corresponding to *gene* biotype.

#### transcript\_biotype\_use

Character, can be "all" or a vector of *transcript* biotypes to be used. Transcript biotypes aren't entirely the same as gene biotypes. For instance, in Ensembl annotation, retained\_intron is a transcript biotype, but not a gene biotype. If "cellranger", then a warning will be given. See data("ensembl\_tx\_biotypes") for all available transcript biotypes from Ensembl.

### gene\_biotype\_use

Character, can be "all", "cellranger", or a vector of *gene* biotypes to be used. If "cellranger", then the biotypes used by Cell Ranger's reference are used. See data("cellranger\_biotypes") for gene biotypes the Cell Ranger reference uses. See data("ensembl\_gene\_biotypes") for all available gene biotypes from Ensembl. Note that gene biotypes and transcript biotypes are not always the same.

chrs\_only Logical, whether to include chromosomes only, for GTF and GFF files can contain annotations for scaffolds, which are not incorporated into chromosomes. This will also exclude haplotypes. Defaults to TRUE. Only applicable to species found in genomeStyles().

#### save\_filtered\_gtf

Logical. If filtering type, biotypes, and/or chromosomes, whether to save the filtered GRanges as a GTF file.

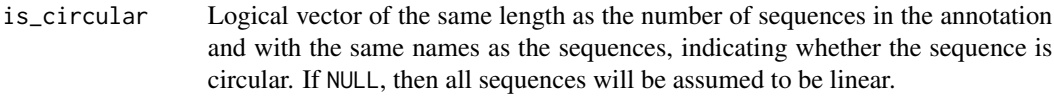

#### use\_transcript\_version

Logical, whether to include version number in the Ensembl transcript ID.

#### use\_gene\_version

Logical, whether to include version number in the Ensembl gene ID. Unlike transcript version number, it's up to you whether to include gene version number.

#### Value

The following files will be written to disk in the directory out\_path:

- cDNA\_introns.fa A fasta file containing both the spliced transcripts and the flanked intronic sequences. The intronic sequences are flanked by L-1 nt of exonic sequences to capture reads from nascent transcript partially mapping to exons. If the exon is shorter than  $2*(L-1)$  nt, then the entire exon will be included in the intronic sequence. This will be used to build the kallisto index.
- cDNA tx to capture.txt A text file of transcript IDs of spliced transcripts. If exon\_option  $==$ "junction", then IDs of the exon-exon junctions. These IDs will have the pattern "transcript ID"-Jx, where x is a number differentiating between different junctions of the same transcript. Here x will always be ordered from 5' to 3' as on the plus strand.
- introns\_tx\_to\_capture.txt A text file of IDs of introns. The names will have the pattern "transcript ID"-Ix, where x is a number differentiating between introns of the same transcript. If all transcripts of the same gene are collapsed before inferring intronic sequences, gene ID will be used in place of transcript ID. Here x will always be ordered from 5' to 3' as on the plus strand.
- tr2g.txt A text file with two columns matching transcripts and introns to genes. The first column is transcript or intron ID, and the second column is the corresponding gene ID. The part for transcripts are generated from the gene annotation supplied.

Nothing is returned into the R session.

#### Examples

```
# Use toy example
toy_path <- system.file("testdata", package = "BUSpaRse")
file <- paste0(toy_path, "/velocity_annot.gtf")
genome <- Biostrings::readDNAStringSet(paste0(toy_path, "/velocity_genome.fa"))
transcriptome <- paste0(toy_path, "/velocity_tx.fa")
get_velocity_files(file, 11, genome, transcriptome, ".",
 gene_version = NULL, transcript_version = NULL)
# Clean up output of the example
file.remove("cDNA_introns.fa", "cDNA_tx_to_capture.txt",
            "introns_tx_to_capture.txt", "tr2g.txt")
```
<span id="page-23-0"></span>

### Description

This function takes the output file of kallisto bus, after being sorted and converted into text with bustools. See vignettes on the [website of this package](https://bustools.github.io/BUS_notebooks_R/) for a tutorial. The bustools output has 4 columns: barcode, UMI, equivalence class, and counts. This function converts that file into a sparse matrix that can be used in downstream analyses.

#### Usage

```
make_sparse_matrix(
 bus_path,
  tr2g,
  est_ncells,
  est_ngenes,
 whitelist = NULL,
  gene_count = TRUE,
  TCC = TRUE,
  single_gene = TRUE,
  verbose = TRUE,
  progress_unit = 5e+06
\mathcal{L}
```
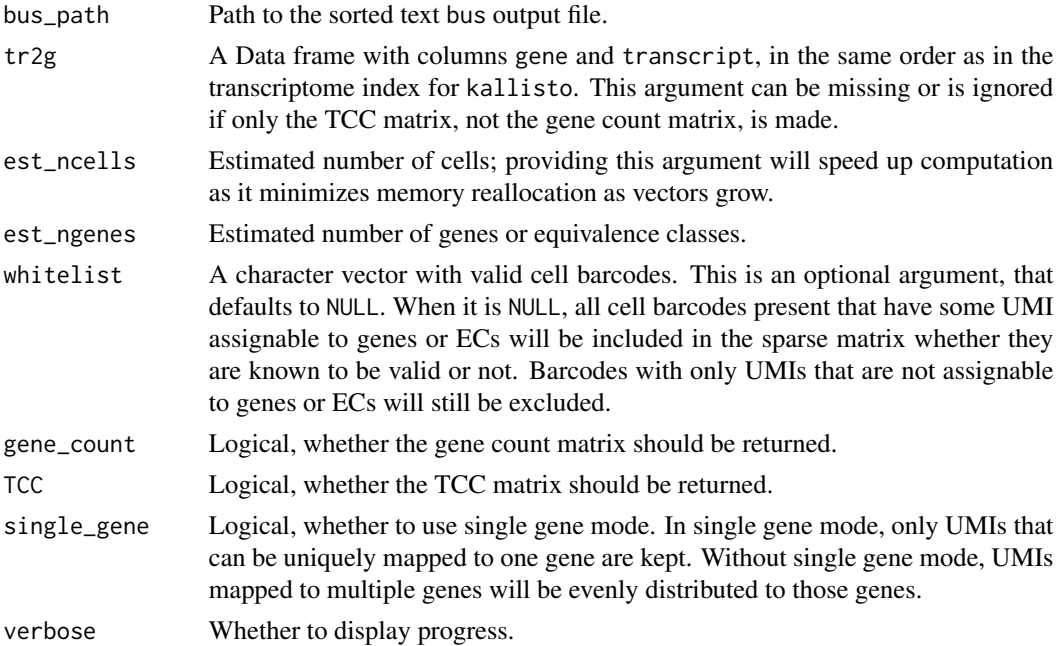

#### <span id="page-24-0"></span>match\_style 25

progress\_unit How many iteration to print one progress update when reading in the kallisto bus file.

#### Details

This function can generate both the gene count matrix and the transcript compatibility count (TCC) matrix. The TCC matrix has barcodes in the columns and equivalence classes in the rows. See [Ntranos et al. 2016](https://genomebiology.biomedcentral.com/articles/10.1186/s13059-016-0970-8) for more information about the RCC matrix.

For 10x data sets, you can find a barcode whitelist file that comes with CellRanger installation. You don't need to run CellRanger to get that. An example path to get the whitelist file is cellranger-2.1.0/cellranger-cs/2.1 for v2 chemistry.

#### Value

If both gene count and TCC matrices are returned, then this function returns a list with two matrices, each with genes/equivalence classes in the rows and barcodes in the columns. If only one of gene count and TCC matrices is returned, then a dgCMatrix with genes/equivalence classes in the rows and barcodes in the columns. These matrices are unfiltered. Please filter the empty droplets before downstream analysis.

#### See Also

[EC2gene](#page-12-1)

#### Examples

```
# Load toy example for testing
toy_path <- system.file("testdata", package = "BUSpaRse")
load(paste(toy_path, "toy_example.RData", sep = "/"))
out_fn <- paste0(toy_path, "/output.sorted.txt")
# With whitelist
m <- make_sparse_matrix(out_fn, tr2g_toy, 10, 3, whitelist = whitelist,
 gene_count = TRUE, TCC = FALSE, single_gene = TRUE,
 verbose = FALSE)
```
match\_style *Match chromosome naming styles of annotation and genome*

#### Description

Internal use. This function matches chromosome naming styles. It will also give the genome and the annotation the same genome slot. This function assumes that the annotation and the genome refer to the same version of genome. If more than one style, then the first element will be used.

#### Usage

match\_style(Genome, annot, style)

### <span id="page-25-0"></span>Arguments

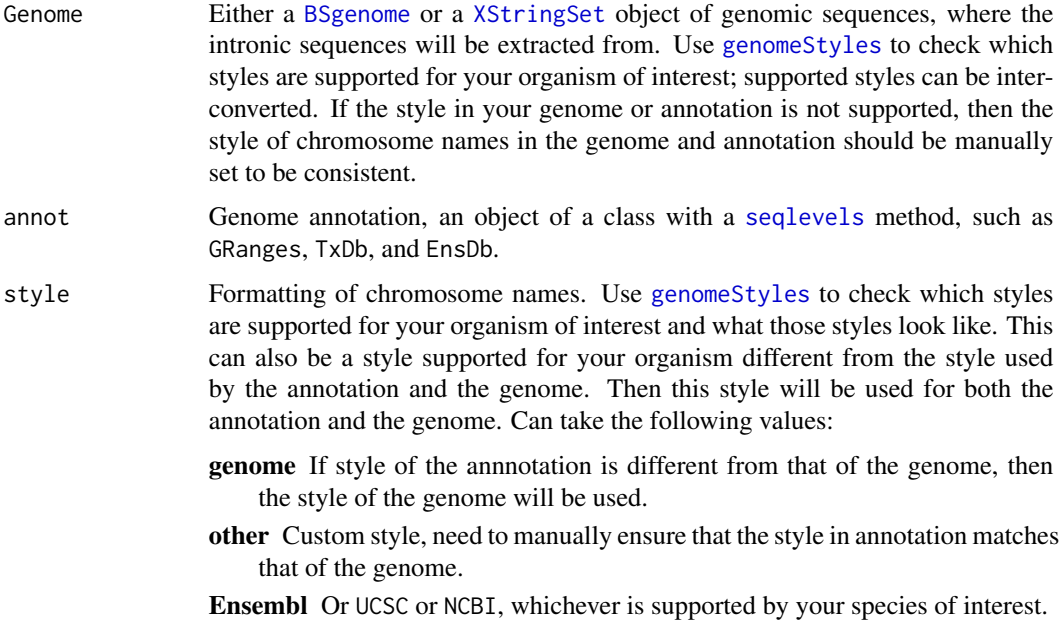

#### Value

A list of two. The first element is the genome with the proper style, and the second element is the annotation with the proper style.

read\_count\_output *Read matrix along with barcode and gene names*

### Description

This function takes in a directory and name and reads the mtx file, genes, and barcodes from the output of bustools to return a sparse matrix with column names and row names.

#### Usage

```
read_count_output(dir, name, tcc = FALSE)
```
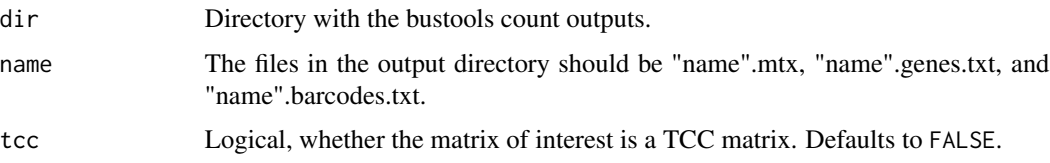

### <span id="page-26-0"></span>read\_velocity\_output 27

### Value

A dgCMatrix with barcodes as column names and genes as row names.

### Examples

```
# Internal toy data used for unit testing
toy_path <- system.file("testdata", package = "BUSpaRse")
m <- read_count_output(toy_path, name = "genes", tcc = FALSE)
```
read\_velocity\_output *Read intronic and exonic matrices into R*

#### Description

Read intronic and exonic matrices into R

### Usage

```
read_velocity_output(spliced_dir, unspliced_dir, spliced_name, unspliced_name)
```
### Arguments

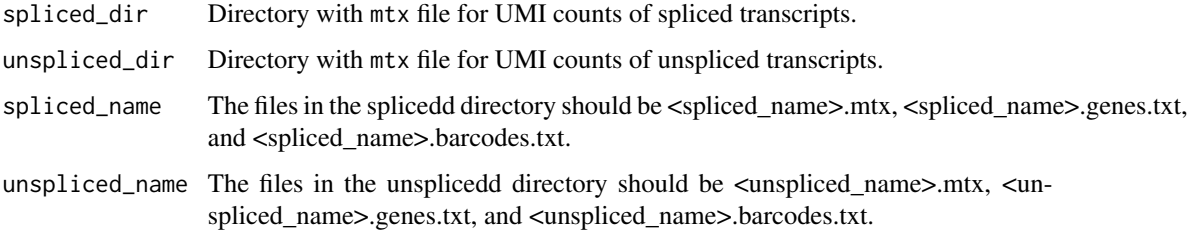

#### Value

A list of two dgCMatrix with barcodes as column names and genes as row names. The elements of the list will be spliced and unspliced.

### Examples

```
# Internal toy data used for unit testing
toy_path <- system.file("testdata", package = "BUSpaRse")
m <- read_velocity_output(toy_path, toy_path,
  spliced_name = "genes",
  unspliced_name = "genes")
```
<span id="page-27-0"></span>

#### Description

These are the column names of the mcols when the Ensembl GTF file is read into R as a GRanges, including gene, transcript\_id, gene\_biotype, description, and so on, and the mandatory tags like ID, Name, and Parent.

#### Usage

refseq\_gff\_mcols

### Format

A character vector

#### Source

Ensembl version 99 human GTF file

<span id="page-27-1"></span>save\_tr2g\_bustools *Save transcript to gene file for use in* bustools

### Description

This function saves the transcript to gene data frame generated by this package in whatever means in a format required by bustools. In order to use bustools to generate the gene count or TCC matrix, a file that maps transcripts to genes is required. This should be a tsv file with 2 columns: the first column for transcript ID and the second for gene ID. The order of transcripts in this file must be the same as the order in the kallisto index, and this ordering can be ensured by the function [sort\\_tr2g](#page-28-1). There must also be no headers. All columns other than transcript and gene will be discarded. To save a file with those columns, directly save the transcript to gene data frame with function like [write.table](#page-0-0), readr::write\_delim.

### Usage

```
save_tr2g_bustools(tr2g, file_save = "./tr2g.tsv")
```
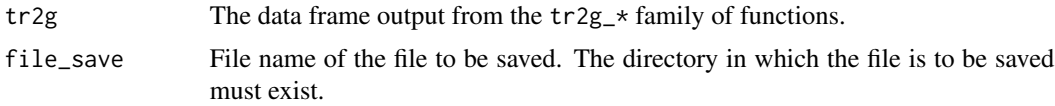

#### <span id="page-28-0"></span>sort\_tr2g 29

#### Value

Nothing is returned into the R session. A tsv file of the format required by bustools with the name and directory specified will be written to disk.

#### Note

This function has been superseded by the new version of  $tr2g*$  functions that can extract transcriptome for only the biotypes specified and with only the standard chromosomes. The new version of  $tr2g$ <sup>\*</sup> functions also sorts the transcriptome so the tr2g and the transcriptome have transcripts in the same order, and write the tr2g.tsv file in the bustools format.

#### Examples

```
toy_path <- system.file("testdata", package = "BUSpaRse")
file_use <- paste(toy_path, "gtf_test.gtf", sep = "/")
tr2g <- tr2g_gtf(file = file_use, get_transcriptome = FALSE,
 write_tr2g = FALSE, save_filtered_gtf = FALSE)
save_tr2g_bustools(tr2g, file_save = "./tr2g.tsv")
# Clean up files from the example
file.remove("tr2g.tsv")
```
<span id="page-28-1"></span>sort\_tr2g *Sort transcripts to the same order as in kallisto index*

#### Description

This function takes the data frame output from the  $tr2g_{+}$  family of functions in this package as the input, and sorts it so the transcripts are in the same order as in the kallisto index used to generate the bus file. Sorting is vital to obtain the correct sparse matrix from the bus file as equivalence class notations are based on the index of transcripts in the kallisto index.

#### Usage

sort\_tr2g(tr2g, file, kallisto\_out\_path)

#### Arguments

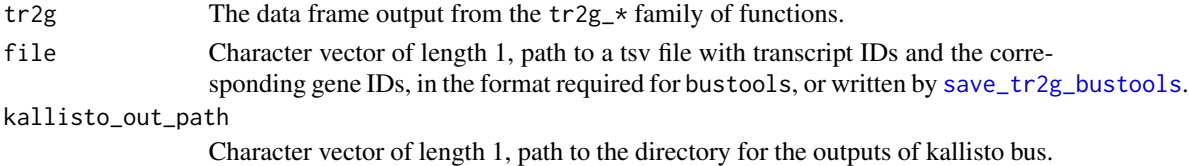

### Details

Since the attribute field of GTF and GFF3 files varies across sources, output from [tr2g\\_gtf](#page-45-1) and [tr2g\\_gff3](#page-39-1) may need further clean up. You may also supply gene and transcript IDs from other sources. This function should be used after the clean up, when the transcript IDs in the cleaned up data frame have the same format as those in transcript

#### <span id="page-29-0"></span>Value

A data frame with columns transcript and gene and the other columns present in tr2g or the data frame in file, with the transcript IDs sorted to be in the same order as in the kallisto index.

#### Note

This function has been superseded by the new version of  $tr2g_*$  functions that can extract transcriptome for only the biotypes specified and with only the standard chromosomes. The new version of  $tr2g$ <sup>\*</sup> functions also sorts the transcriptome so the tr $2g$  and the transcriptome have transcripts in the same order.

#### See Also

```
Other functions to retrieve transcript and gene info: \text{tr}2g_{\text{L}}\text{FnSDb}(), \text{tr}2g_{\text{L}}\text{FnSDb}(), \text{tr}2g_{\text{L}}\text{ensembl}(),
tr2g_fasta(), tr2g_gff3(), tr2g_gtf(), transcript2gene()
```
### Examples

```
toy_path <- system.file("testdata", package = "BUSpaRse")
file_use <- paste(toy_path, "gtf_test.gtf", sep = "/")
tr2g <- tr2g_gtf(file = file_use, get_transcriptome = FALSE,
  write_tr2g = FALSE, save_filtered_gtf = FALSE, transcript_version = NULL)
tr2g <- sort_tr2g(tr2g, kallisto_out_path = toy_path)
```
species2dataset *Convert Latin species name to dataset name*

#### Description

This function converts Latin species name to a dataset name in biomart to query gene and transcript ID.

#### Usage

```
species2dataset(
  species,
  type = c("vertebrate", "metazoa", "plant", "fungus", "protist")
\lambda
```
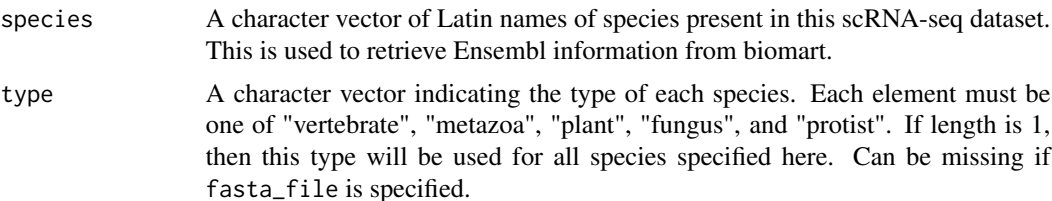

### <span id="page-30-0"></span>standardize\_tags 31

### Value

The appropriate dataset name for biomart.

#### Examples

```
species2dataset(species = "Homo sapiens")
```
standardize\_tags *Standardize GRanges field names*

#### Description

To avoid introducing rlang as another dependency for tidyeval. This function will also convert exon numbers to integer.

### Usage

standardize\_tags(gr, gene\_id, transcript\_id)

### Arguments

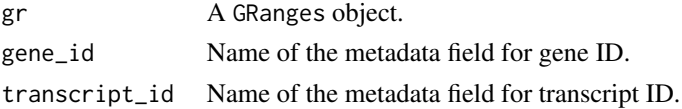

#### Value

A GRanges object with standardized names: gene ID as gene\_id, and transcript ID as transcript\_id.

<span id="page-30-1"></span>subset\_annot *Subset genome annotation*

#### Description

Exclude chromosomes present in the annotation but absent from the genome and add information about circular chromosomes.

#### Usage

```
subset_annot(Genome, annot)
## S4 method for signature 'DNAStringSet'
subset_annot(Genome, annot)
## S4 method for signature 'BSgenome'
subset_annot(Genome, annot)
```
### <span id="page-31-0"></span>Arguments

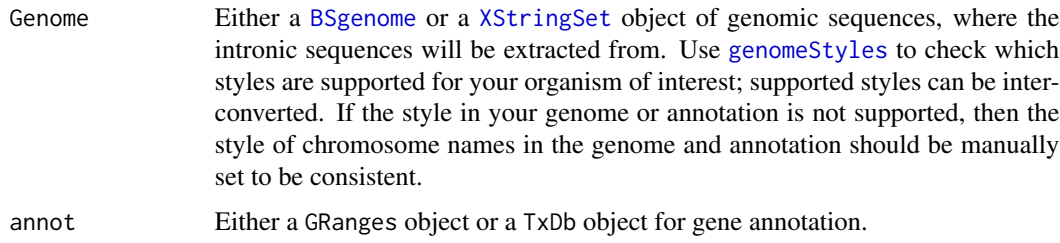

### Value

A subsetted genome annotation of the same type of the input genome annotation.

### Examples

```
library(BSgenome.Hsapiens.UCSC.hg38)
library(EnsDb.Hsapiens.v86)
library(GenomeInfoDb)
gn <- BSgenome.Hsapiens.UCSC.hg38
seqlevelsStyle(gn) <- "Ensembl"
subset_annot(gn, EnsDb.Hsapiens.v86)
```
sub\_annot *Remove chromosomes in anotation absent from genome*

### Description

Remove chromosomes in anotation absent from genome

### Usage

```
sub_annot(chrs_use, annot)
```
### Arguments

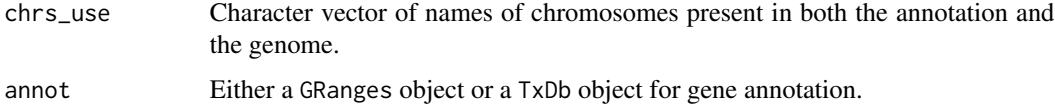

### Value

A subsetted genome annotation of the same type ofo the input genome annotation.

<span id="page-32-1"></span><span id="page-32-0"></span>

### Description

Bioconductor provides Ensembl genome annotation in AnnotationHub; older versions of Ensembl annotation can be obtained from packages like EnsDb.Hsapiens.v86. This is an alternative to querying Ensembl with biomart; Ensembl's server seems to be less stable than that of Bioconductor. However, more information and species are available on Ensembl biomart than on AnnotationHub.

#### Usage

```
tr2g_EnsDb(
  ensdb,
  Genome = NULL,
  get_transcriptome = TRUE,
 out\_path = "."write_tr2g = TRUE,other_attrs = NULL,
  use_gene_name = TRUE,
 use_transcript_version = TRUE,
 use_gene_version = TRUE,
  transcript_biotype_col = "TXBIOTYPE",
  gene_biotype_col = "GENEBIOTYPE",
  transcript_biotype_use = "all",
  gene_biotype_use = "all",
  chrs_only = TRUE,
  compress_fa = FALSE,
  overwrite = FALSE
)
```
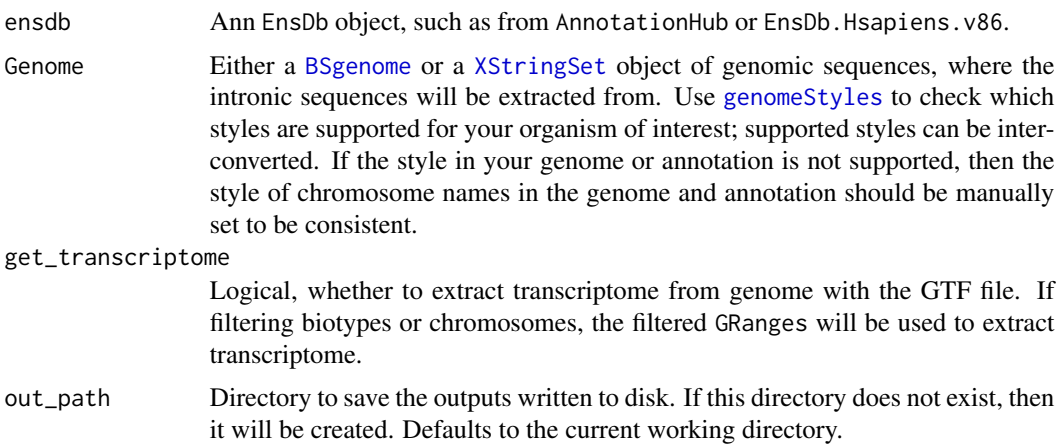

- <span id="page-33-0"></span>write\_tr2g Logical, whether to write tr2g to disk. If TRUE, then a file tr2g.tsv will be written into out\_path.
- other\_attrs Character vector. Other attributes to get from the EnsDb object, such as gene symbol and position on the genome. Use [columns](#page-0-0) to see which attributes are available.
- use\_gene\_name Logical, whether to get gene names.
- use\_transcript\_version

Logical, whether to include version number in the Ensembl transcript ID. To decide whether to include transcript version number, check whether version numbers are included in the transcripts.txt in the kallisto output directory. If that file includes version numbers, then trannscript version numbers must be included here as well. If that file does not include version numbers, then transcript version numbers must not be included here.

#### use\_gene\_version

Logical, whether to include version number in the Ensembl gene ID. Unlike transcript version number, it's up to you whether to include gene version number.

transcript\_biotype\_col

Character vector of length 1. Tag in attribute field corresponding to *transcript* biotype.

gene\_biotype\_col

Character vector of length 1. Tag in attribute field corresponding to *gene* biotype.

#### transcript\_biotype\_use

Character, can be "all" or a vector of *transcript* biotypes to be used. Transcript biotypes aren't entirely the same as gene biotypes. For instance, in Ensembl annotation, retained\_intron is a transcript biotype, but not a gene biotype. If "cellranger", then a warning will be given. See data("ensembl\_tx\_biotypes") for all available transcript biotypes from Ensembl.

#### gene\_biotype\_use

Character, can be "all", "cellranger", or a vector of *gene* biotypes to be used. If "cellranger", then the biotypes used by Cell Ranger's reference are used. See data("cellranger\_biotypes") for gene biotypes the Cell Ranger reference uses. See data("ensembl\_gene\_biotypes") for all available gene biotypes from Ensembl. Note that gene biotypes and transcript biotypes are not always the same.

- chrs\_only Logical, whether to include chromosomes only, for GTF and GFF files can contain annotations for scaffolds, which are not incorporated into chromosomes. This will also exclude haplotypes. Defaults to TRUE. Only applicable to species found in genomeStyles().
- compress\_fa Logical, whether to compress the output fasta file. If TRUE, then the fasta file will be gzipped.
- overwrite Logical, whether to overwrite if files with names of outputs written to disk already exist.

### <span id="page-34-0"></span>tr2g\_ensembl 35

### Value

A data frame with at least 2 columns: gene for gene ID, transcript for transcript ID, and optionally gene\_name for gene names. If other\_attrs has been specified, then those will also be columns in the data frame returned.

### See Also

ensembl\_gene\_biotypes ensembl\_tx\_biotypes cellranger\_biotypes

Other functions to retrieve transcript and gene info:  $sort_tr2g()$  $sort_tr2g()$ ,  $tr2g_Txbb()$ ,  $tr2g_{-}ensemble()$ , [tr2g\\_fasta\(](#page-36-1)), [tr2g\\_gff3\(](#page-39-1)), [tr2g\\_gtf\(](#page-45-1)), [transcript2gene\(](#page-50-1))

### Examples

```
library(EnsDb.Hsapiens.v86)
tr2g_EnsDb(EnsDb.Hsapiens.v86, get_transcriptome = FALSE, write_tr2g = FALSE,
use_transcript_version = FALSE,
use_gene_version = FALSE)
```
<span id="page-34-1"></span>tr2g\_ensembl *Get transcript and gene info from Ensembl*

#### Description

This function queries Ensembl biomart to convert transcript IDs to gene IDs.

### Usage

```
tr2g_ensembl(
  species,
  type = c("vertebrate", "metazoa", "plant", "fungus", "protist"),
  out\_path = "."write_tr2g = TRUE,other_attrs = NULL,
  use_gene_name = TRUE,
  use_transcript_version = TRUE,
  use_gene_version = TRUE,
  transcript_biotype_col = "transcript_biotype",
  gene_biotype_col = "gene_biotype",
  transcript_biotype_use = "all",
  gene_biotype_use = "all",
  chrs\_only = TRUE,
  ensembl_version = NULL,
  overwrite = FALSE,
  verbose = TRUE,
  ...
)
```
<span id="page-35-0"></span>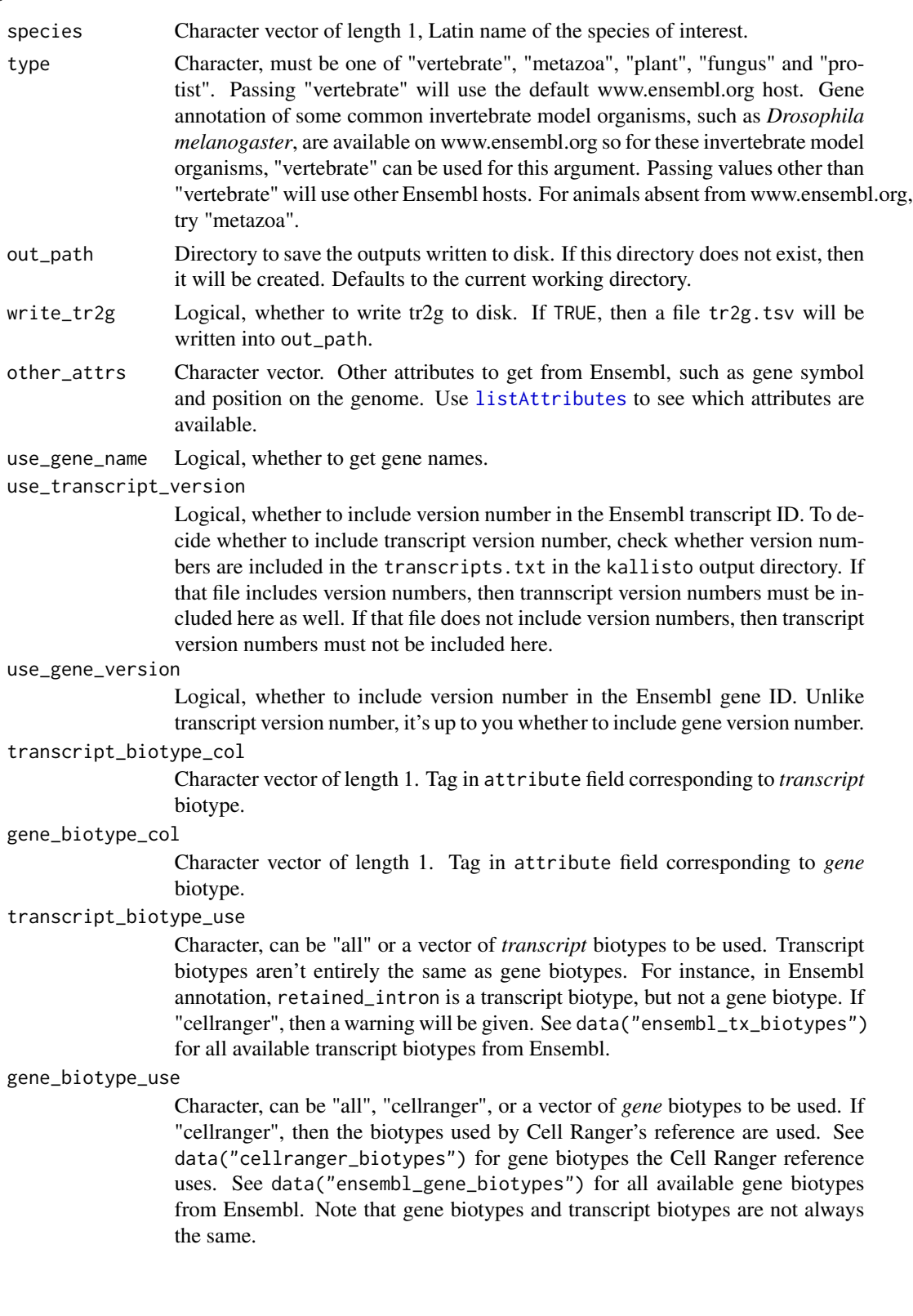

<span id="page-36-0"></span>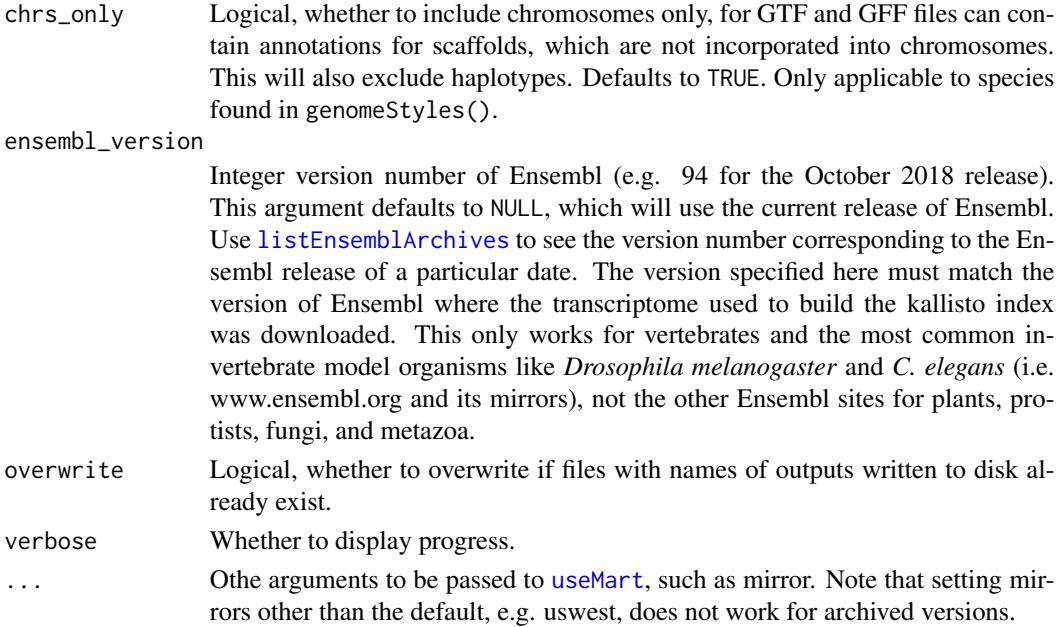

#### Value

A data frame with at least 2 columns: gene for gene ID, transcript for transcript ID, and optionally gene\_name for gene names. If other\_attrs has been specified, then those will also be columns in the data frame returned.

#### See Also

dl\_transcriptome

Other functions to retrieve transcript and gene info: [sort\\_tr2g\(](#page-28-1)), [tr2g\\_EnsDb\(](#page-32-1)), [tr2g\\_TxDb\(](#page-48-1)), [tr2g\\_fasta\(](#page-36-1)), [tr2g\\_gff3\(](#page-39-1)), [tr2g\\_gtf\(](#page-45-1)), [transcript2gene\(](#page-50-1))

### Examples

```
tr2g <- tr2g_ensembl(species = "Danio rerio",
other_attrs = "description", write_tr2g = FALSE)
# This will use plants.ensembl.org as host instead of www.ensembl.org
tr2g <- tr2g_ensembl(species = "Arabidopsis thaliana", type = "plant",
  write_tr2g = FALSE)
```
<span id="page-36-1"></span>tr2g\_fasta *Get transcript and gene info from names in FASTA files*

### Description

FASTA files, such as those for cDNA and ncRNA from Ensembl, might have genome annotation information in the name of each sequence entry. This function extracts the transcript and gene IDs from such FASTA files.

### Usage

```
tr2g_fasta(
 file,
 out\_path = "."write_tr2g = TRUE,
 use_gene_name = TRUE,
 use_transcript_version = TRUE,
 use_gene_version = TRUE,
  transcript_biotype_use = "all",
 gene_biotype_use = "all",
 chrs_only = TRUE,
 save_filtered = TRUE,
 compress_fa = FALSE,
 overwrite = FALSE
)
```
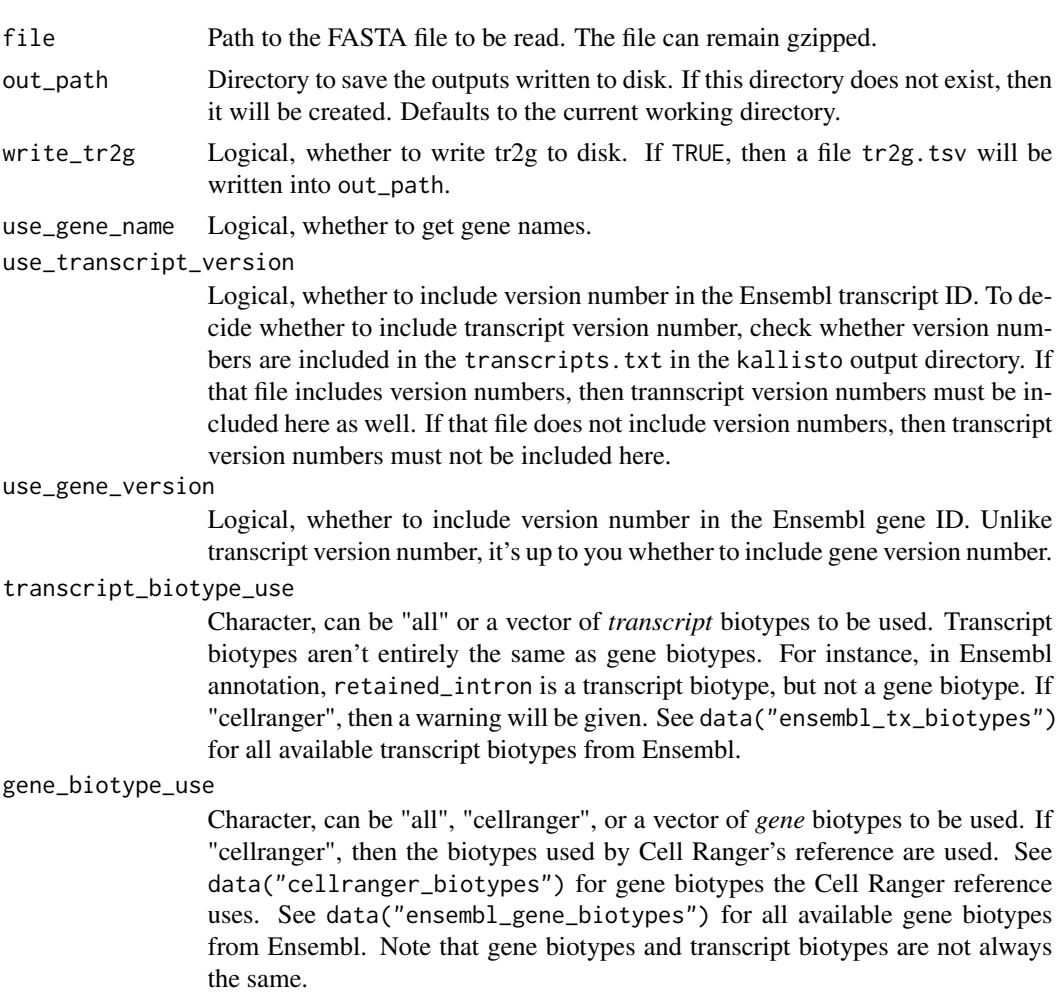

<span id="page-38-0"></span>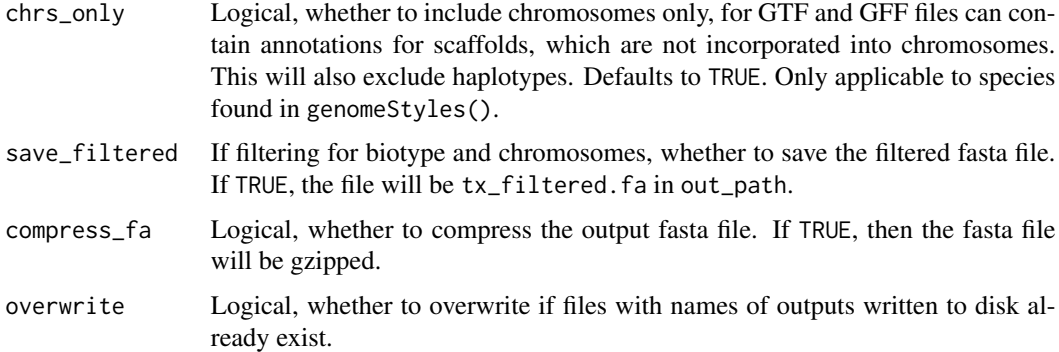

#### Details

At present, this function only works with FASTA files from Ensembl, and uses regex to extract vertebrate Ensembl IDs. Sequence names should be formatted as follows:

ENST00000632684.1 cdna chromosome:GRCh38:7:142786213:142786224:1 gene:ENSG00000282431.1 gene\_biotype:TR\_D\_gene transcript\_biotype:TR\_D\_gene gene\_symbol:TRBD1 description:T cell receptor beta diversity 1 [Source:HGNC Symbol;Acc:HGNC:12158]

If your FASTA file sequence names are formatted differently, then you must extract the transcript and gene IDs by some other means. The Bioconductor package Biostrings is recommended; after reading the FASTA file into R, the sequence names can be accessed by the names function.

While normally, you should call [sort\\_tr2g](#page-28-1) to sort the transcript IDs from the output of the tr2g\_ $\star$ family of functions, If the FASTA file supplied here is the same as the one used to build the kallisto index, then the transcript IDs in the output of this function are in the same order as in the kallisto index, so you can skip [sort\\_tr2g](#page-28-1) and proceed directly to [EC2gene](#page-12-1) with the output of this function.

### Value

A data frame with at least 2 columns: gene for gene ID, transcript for transcript ID, and optionally gene\_name for gene names.

#### See Also

ensembl\_gene\_biotypes ensembl\_tx\_biotypes cellranger\_biotypes

Other functions to retrieve transcript and gene info: [sort\\_tr2g\(](#page-28-1)), [tr2g\\_EnsDb\(](#page-32-1)), [tr2g\\_TxDb\(](#page-48-1)), [tr2g\\_ensembl\(](#page-34-1)), [tr2g\\_gff3\(](#page-39-1)), [tr2g\\_gtf\(](#page-45-1)), [transcript2gene\(](#page-50-1))

### Examples

```
toy_path <- system.file("testdata", package = "BUSpaRse")
file_use <- paste(toy_path, "fasta_test.fasta", sep = "/")
tr2g <- tr2g_fasta(file = file_use, save_filtered = FALSE, write_tr2g = FALSE)
```
<span id="page-39-1"></span><span id="page-39-0"></span>

### Description

This function reads a GFF3 file and extracts the transcript ID and corresponding gene ID. This function assumes that the GFF3 file is properly formatted. See <http://gmod.org/wiki/GFF3> for a detailed description of proper GFF3 format. Note that GTF files have a somewhat different and simpler format in the attribute field, which this function does not support. See [http://mblab.](http://mblab.wustl.edu/GTF2.html) [wustl.edu/GTF2.html](http://mblab.wustl.edu/GTF2.html) for a detailed description of proper GTF format. To extract transcript and gene information from GTF files, see the function [tr2g\\_gtf](#page-45-1) in this package. Some files bearing the .gff3 are in fact more like the GTF format. If this is so, then change the extension to .gtf and use the function  $tr2g_{\text{g}}tf$  in this package instead.

#### Usage

```
tr2g_gff3(
  file,
  Genome = NULL,
  get_transcriptome = TRUE,
  out\_path = "."write_tr2g = TRUE,transcript_id = "transcript_id",
  gene_id = "gene_id",gene_name = "Name",
  transcript_version = "version",
  gene_version = "version",
  version_sep = ".".transcript_biotype_col = "biotype",
  gene_biotype_col = "biotype",
  transcript_biotype_use = "all",
  gene_biotype_use = "all",
  chrs_only = TRUE,
  compress_fa = FALSE,
  save_filtered_gff = TRUE,
  overwrite = FALSE,
  source = c("ensembl", "refseq")
)
```
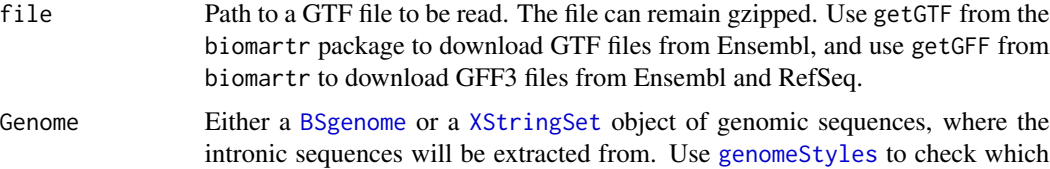

styles are supported for your organism of interest; supported styles can be interconverted. If the style in your genome or annotation is not supported, then the style of chromosome names in the genome and annotation should be manually set to be consistent.

#### get\_transcriptome

Logical, whether to extract transcriptome from genome with the GTF file. If filtering biotypes or chromosomes, the filtered GRanges will be used to extract transcriptome.

- out\_path Directory to save the outputs written to disk. If this directory does not exist, then it will be created. Defaults to the current working directory.
- write\_tr2g Logical, whether to write tr2g to disk. If TRUE, then a file tr2g, tsv will be written into out\_path.
- transcript\_id Character vector of length 1. Tag in attribute field corresponding to transcript IDs. This argument must be supplied and cannot be NA or NULL. Will throw error if tag indicated in this argument does not exist.
- gene\_id Character vector of length 1. Tag in attribute field corresponding to gene IDs. This argument must be supplied and cannot be NA or NULL. Note that this is different from gene symbols, which do not have to be unique. This can be Ensembl or Entrez IDs. However, if the gene symbols are in fact unique for each gene, you may supply the tag for human readable gene symbols to this argument. Will throw error if tag indicated in this argument does not exist. This is typically "gene\_id" for annotations from Ensembl and "gene" for refseq.
- gene\_name Character vector of length 1. Tag in attribute field corresponding to gene symbols. This argument can be NA or NULL if you are fine with non-human readable gene IDs and do not wish to extract human readable gene symbols.

transcript\_version

Character vector of length 1. Tag in attribute field corresponding to *transcript* version number. If your GTF file does not include transcript version numbers, or if you do not wish to include the version number, then use NULL for this argument. To decide whether to include transcript version number, check whether version numbers are included in the transcripts.txt in the kallisto output directory. If that file includes version numbers, then trannscript version numbers must be included here as well. If that file does not include version numbers, then transcript version numbers must not be included here.

- gene\_version Character vector of length 1. Tag in attribute field corresponding to *gene* version number. If your GTF file does not include gene version numbers, or if you do not wish to include the version number, then use NULL for this argument. Unlike transcript version number, it's up to you whether to include gene version number.
- version\_sep Character to separate bewteen the main ID and the version number. Defaults to ".", as in Ensembl.

### transcript\_biotype\_col

Character vector of length 1. Tag in attribute field corresponding to *transcript* biotype.

#### gene\_biotype\_col

Character vector of length 1. Tag in attribute field corresponding to *gene* biotype.

#### transcript\_biotype\_use

Character, can be "all" or a vector of *transcript* biotypes to be used. Transcript biotypes aren't entirely the same as gene biotypes. For instance, in Ensembl annotation, retained\_intron is a transcript biotype, but not a gene biotype. If "cellranger", then a warning will be given. See data("ensembl\_tx\_biotypes") for all available transcript biotypes from Ensembl.

#### gene\_biotype\_use

Character, can be "all", "cellranger", or a vector of *gene* biotypes to be used. If "cellranger", then the biotypes used by Cell Ranger's reference are used. See data("cellranger\_biotypes") for gene biotypes the Cell Ranger reference uses. See data("ensembl\_gene\_biotypes") for all available gene biotypes from Ensembl. Note that gene biotypes and transcript biotypes are not always the same.

- chrs\_only Logical, whether to include chromosomes only, for GTF and GFF files can contain annotations for scaffolds, which are not incorporated into chromosomes. This will also exclude haplotypes. Defaults to TRUE. Only applicable to species found in genomeStyles().
- compress\_fa Logical, whether to compress the output fasta file. If TRUE, then the fasta file will be gzipped.

#### save filtered gff

Logical. If filtering type, biotypes, and/or chromosomes, whether to save the filtered GRanges as a GFF3 file.

- overwrite Logical, whether to overwrite if files with names of outputs written to disk already exist.
- source Name of the database where this GFF3 file was downloaded. Must be either "ensembl" or "refseq".

### Details

Transcript and gene versions may not be present in all GTF files, so these arguments are optional. This function has arguments for transcript and gene version numbers because Ensembl IDs have version numbers. For Ensembl IDs, we recommend including the version number, since a change in version number signals a change in the entity referred to by the ID after reannotation. If a version is used, then it will be appended to the ID, separated by version\_sep.

The transcript and gene IDs are The attribute field (the last field) of GTF files can be complicated and inconsistent across different sources. Please check the attribute tags in your GTF file and consider the arguments of this function carefully. The defaults are set according to Ensembl GTF files; defaults may not work for files from other sources. Due to the general lack of standards for the attribute field, you may need to further clean up the output of this function.

#### Value

A data frame at least 2 columns: gene for gene ID, transcript for transcript ID, and optionally, gene\_name for gene names.

### <span id="page-42-0"></span>tr2g\_GRanges 43

### Note

The defaults here are for Ensembl GFF3 files. To see all attribute tags for Ensembl and RefSeq GFF3 files, see data("ensembl\_gff\_mcols") and data("refseq\_gff\_mcols").

### See Also

ensembl\_gene\_biotypes ensembl\_tx\_biotypes cellranger\_biotypes ensembl\_gtf\_mcols ensembl\_gff\_mcols refseq\_gff\_mcols

Other functions to retrieve transcript and gene info:  $sort_tr2g()$  $sort_tr2g()$ ,  $tr2g_Ensb()$ ,  $tr2g_Ixbbb()$ , [tr2g\\_ensembl\(](#page-34-1)), [tr2g\\_fasta\(](#page-36-1)), [tr2g\\_gtf\(](#page-45-1)), [transcript2gene\(](#page-50-1))

#### Examples

```
toy_path <- system.file("testdata", package = "BUSpaRse")
file_use <- paste(toy_path, "gff3_test.gff3", sep = "/")
# Default
tr2g <- tr2g_gff3(file = file_use, write_tr2g = FALSE,
get_transcriptome = FALSE, save_filtered_gff = FALSE)
# Excluding version numbers
tr2g <- tr2g_gff3(file = file_use, transcript_version = NULL,
  gene_version = NULL, write_tr2g = FALSE, get_transcriptome = FALSE,
  save_filtered_gff = FALSE)
```
tr2g\_GRanges *Get transcript and gene info from GRanges*

#### Description

Internal use, for GRanges from GTF files

#### Usage

```
tr2g_GRanges(
  gr,
 Genome = NULL,
 get_transcriptome = TRUE,
 out\_path = "."write_tr2g = TRUE,transcript_id = "transcript_id",
 gene_id = "gene_id",gene_name = "gene_name",
  transcript_version = "transcript_version",
  gene_version = "gene_version",
 version_sep = ".".transcript_biotype_col = "transcript_biotype",
  gene_biotype_col = "gene_biotype",
  transcript_biotype_use = "all",
```

```
gene_biotype_use = "all",
 chrs_only = TRUE,
 compress_fa = FALSE,
 save_filtered_gtf = TRUE,
 overwrite = FALSE
)
```
### Arguments

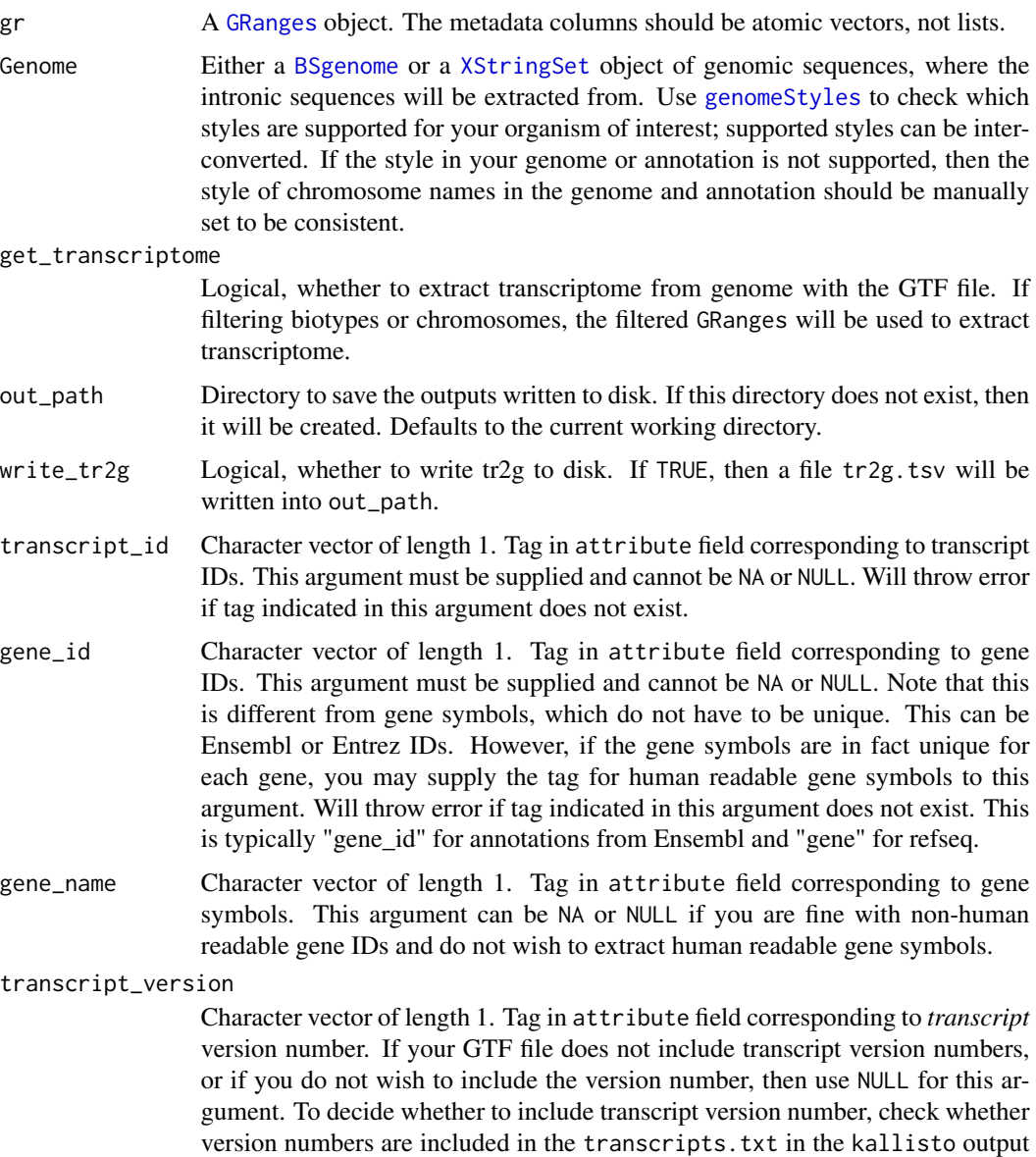

directory. If that file includes version numbers, then trannscript version numbers must be included here as well. If that file does not include version numbers, then

transcript version numbers must not be included here.

<span id="page-43-0"></span>

- gene\_version Character vector of length 1. Tag in attribute field corresponding to *gene* version number. If your GTF file does not include gene version numbers, or if you do not wish to include the version number, then use NULL for this argument. Unlike transcript version number, it's up to you whether to include gene version number.
- version\_sep Character to separate bewteen the main ID and the version number. Defaults to ".", as in Ensembl.
- transcript\_biotype\_col

Character vector of length 1. Tag in attribute field corresponding to *transcript* biotype.

#### gene\_biotype\_col

Character vector of length 1. Tag in attribute field corresponding to *gene* biotype.

#### transcript\_biotype\_use

Character, can be "all" or a vector of *transcript* biotypes to be used. Transcript biotypes aren't entirely the same as gene biotypes. For instance, in Ensembl annotation, retained\_intron is a transcript biotype, but not a gene biotype. If "cellranger", then a warning will be given. See data("ensembl\_tx\_biotypes") for all available transcript biotypes from Ensembl.

#### gene\_biotype\_use

Character, can be "all", "cellranger", or a vector of *gene* biotypes to be used. If "cellranger", then the biotypes used by Cell Ranger's reference are used. See data("cellranger\_biotypes") for gene biotypes the Cell Ranger reference uses. See data("ensembl\_gene\_biotypes") for all available gene biotypes from Ensembl. Note that gene biotypes and transcript biotypes are not always the same.

- chrs\_only Logical, whether to include chromosomes only, for GTF and GFF files can contain annotations for scaffolds, which are not incorporated into chromosomes. This will also exclude haplotypes. Defaults to TRUE. Only applicable to species found in genomeStyles().
- compress\_fa Logical, whether to compress the output fasta file. If TRUE, then the fasta file will be gzipped.

#### save\_filtered\_gtf

Logical. If filtering type, biotypes, and/or chromosomes, whether to save the filtered GRanges as a GTF file.

overwrite Logical, whether to overwrite if files with names of outputs written to disk already exist.

#### Value

A data frame at least 2 columns: gene for gene ID, transcript for transcript ID, and optionally, gene\_name for gene names.

<span id="page-45-1"></span><span id="page-45-0"></span>

### Description

This function reads a GTF file and extracts the transcript ID and corresponding gene ID. This function assumes that the GTF file is properly formatted. See [http://mblab.wustl.edu/GTF2.](http://mblab.wustl.edu/GTF2.html) [html](http://mblab.wustl.edu/GTF2.html) for a detailed description of proper GTF format. Note that GFF3 files have a somewhat different and more complicated format in the attribute field, which this function does not support. See <http://gmod.org/wiki/GFF3> for a detailed description of proper GFF3 format. To extract transcript and gene information from GFF3 files, see the function  $\text{tr}2g_{\text{g}}\text{f}f3$  in this package.

#### Usage

```
tr2g_gtf(
  file,
  Genome = NULL,
  get_transcriptome = TRUE,
 out\_path = "."write_tr2g = TRUE,transcript_id = "transcript_id",
  gene_id = "gene_id",gene_name = "gene_name",
  transcript_version = "transcript_version",
  gene_version = "gene_version",
  version_sep = ".".transcript_biotype_col = "transcript_biotype",
  gene_biotype_col = "gene_biotype",
  transcript_biotype_use = "all",
  gene_biotype_use = "all",
  chrs_only = TRUE,
  compress_fa = FALSE,
  save_filtered_gtf = TRUE,
  overwrite = FALSE
)
```
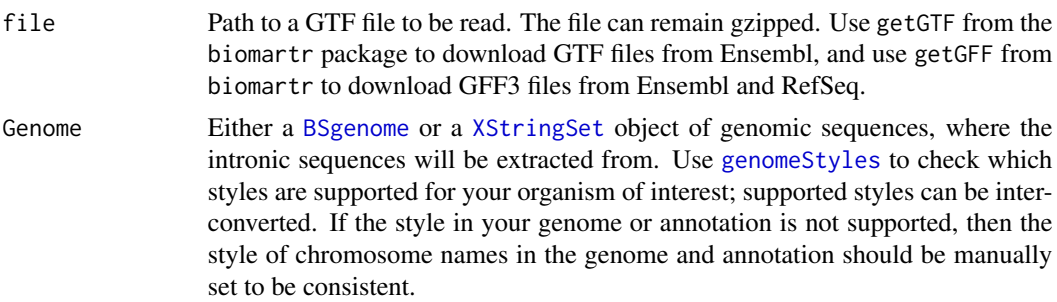

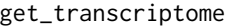

Logical, whether to extract transcriptome from genome with the GTF file. If filtering biotypes or chromosomes, the filtered GRanges will be used to extract transcriptome.

- out\_path Directory to save the outputs written to disk. If this directory does not exist, then it will be created. Defaults to the current working directory.
- write\_tr2g Logical, whether to write tr2g to disk. If TRUE, then a file tr2g.tsv will be written into out\_path.
- transcript\_id Character vector of length 1. Tag in attribute field corresponding to transcript IDs. This argument must be supplied and cannot be NA or NULL. Will throw error if tag indicated in this argument does not exist.
- gene\_id Character vector of length 1. Tag in attribute field corresponding to gene IDs. This argument must be supplied and cannot be NA or NULL. Note that this is different from gene symbols, which do not have to be unique. This can be Ensembl or Entrez IDs. However, if the gene symbols are in fact unique for each gene, you may supply the tag for human readable gene symbols to this argument. Will throw error if tag indicated in this argument does not exist. This is typically "gene\_id" for annotations from Ensembl and "gene" for refseq.
- gene\_name Character vector of length 1. Tag in attribute field corresponding to gene symbols. This argument can be NA or NULL if you are fine with non-human readable gene IDs and do not wish to extract human readable gene symbols.

transcript\_version

Character vector of length 1. Tag in attribute field corresponding to *transcript* version number. If your GTF file does not include transcript version numbers, or if you do not wish to include the version number, then use NULL for this argument. To decide whether to include transcript version number, check whether version numbers are included in the transcripts.txt in the kallisto output directory. If that file includes version numbers, then trannscript version numbers must be included here as well. If that file does not include version numbers, then transcript version numbers must not be included here.

- gene\_version Character vector of length 1. Tag in attribute field corresponding to *gene* version number. If your GTF file does not include gene version numbers, or if you do not wish to include the version number, then use NULL for this argument. Unlike transcript version number, it's up to you whether to include gene version number.
- version\_sep Character to separate bewteen the main ID and the version number. Defaults to ".", as in Ensembl.

transcript\_biotype\_col

Character vector of length 1. Tag in attribute field corresponding to *transcript* biotype.

#### gene\_biotype\_col

Character vector of length 1. Tag in attribute field corresponding to *gene* biotype.

transcript\_biotype\_use

Character, can be "all" or a vector of *transcript* biotypes to be used. Transcript biotypes aren't entirely the same as gene biotypes. For instance, in Ensembl

<span id="page-47-0"></span>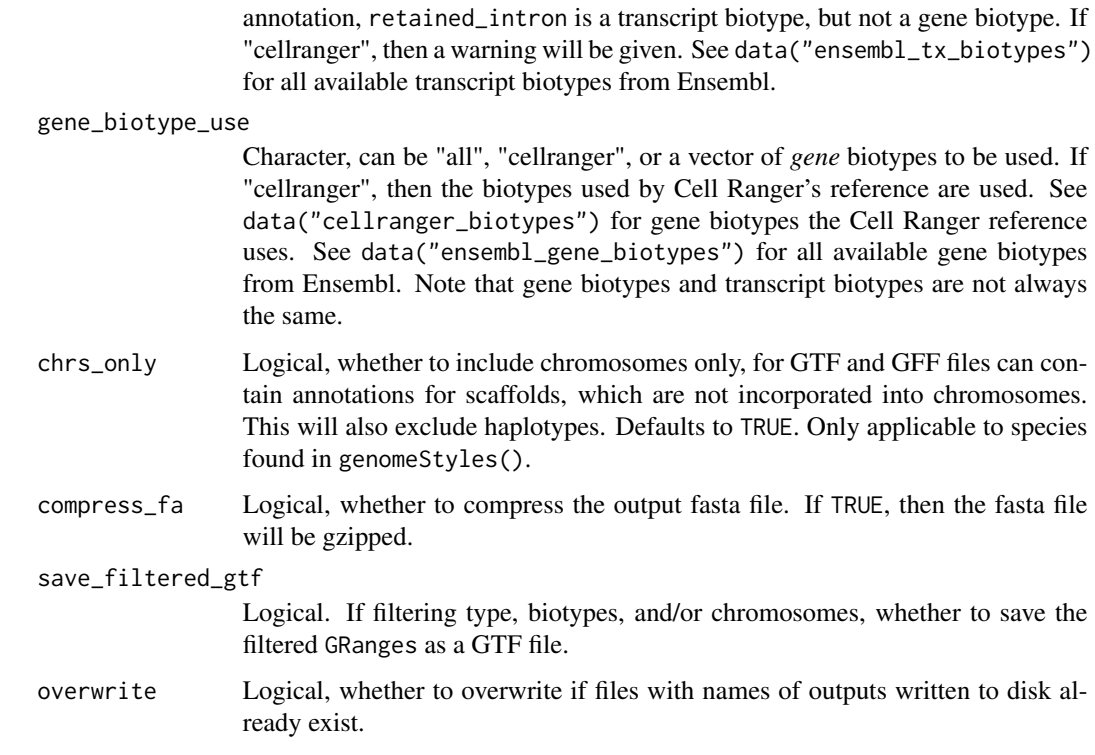

#### Details

Transcript and gene versions may not be present in all GTF files, so these arguments are optional. This function has arguments for transcript and gene version numbers because Ensembl IDs have version numbers. For Ensembl IDs, we recommend including the version number, since a change in version number signals a change in the entity referred to by the ID after reannotation. If a version is used, then it will be appended to the ID, separated by version\_sep.

The transcript and gene IDs are The attribute field (the last field) of GTF files can be complicated and inconsistent across different sources. Please check the attribute tags in your GTF file and consider the arguments of this function carefully. The defaults are set according to Ensembl GTF files; defaults may not work for files from other sources. Due to the general lack of standards for the attribute field, you may need to further clean up the output of this function.

#### Value

A data frame at least 2 columns: gene for gene ID, transcript for transcript ID, and optionally, gene\_name for gene names.

#### See Also

ensembl\_gene\_biotypes ensembl\_tx\_biotypes cellranger\_biotypes

Other functions to retrieve transcript and gene info:  $sort_tr2g()$  $sort_tr2g()$ ,  $tr2g_Ensb()$ ,  $tr2g_xTxDb()$ , [tr2g\\_ensembl\(](#page-34-1)), [tr2g\\_fasta\(](#page-36-1)), [tr2g\\_gff3\(](#page-39-1)), [transcript2gene\(](#page-50-1))

### <span id="page-48-0"></span>tr2g\_junction 49

#### Examples

```
toy_path <- system.file("testdata", package = "BUSpaRse")
file_use <- paste(toy_path, "gtf_test.gtf", sep = "/")
# Default
tr2g <- tr2g_gtf(file = file_use, get_transcriptome = FALSE,
  write_tr2g = FALSE, save_filtered_gtf = FALSE)
# Excluding version numbers
tr2g <- tr2g_gtf(file = file_use, transcript_version = NULL,
  gene_version = NULL, get_transcriptome = FALSE,
  write_tr2g = FALSE, save_filtered_gtf = FALSE)
```
tr2g\_junction *tr2g for exon-exon junctions*

### **Description**

tr2g for exon-exon junctions

#### Usage

tr2g\_junction(tr2g\_cdna, junction\_names)

#### Arguments

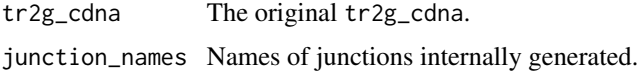

#### Value

A tr2g data frame where "transcripts" are the exon-exon junctions and genes are the corresponding genes.

<span id="page-48-1"></span>tr2g\_TxDb *Get transcript and gene info from TxDb objects*

#### Description

The genome and gene annotations of some species can be conveniently obtained from Bioconductor packages. This is more convenient than downloading GTF files from Ensembl and reading it into R. In these packages, the gene annotation is stored in a [TxDb](#page-0-0) object, which has standardized names for gene IDs, transcript IDs, exon IDs, and so on, which are stored in the metadata fields in GTF and GFF3 files, which are not standardized. This function extracts transcript and corresponding gene information from gene annotation stored in a [TxDb](#page-0-0) object.

### Usage

```
tr2g_TxDb(
  txdb,
  Genome = NULL,
  get_transcriptome = TRUE,
 out\_path = "."write_tr2g = TRUE,
  chrs_only = TRUE,
  compress_fa = FALSE,
  overwrite = FALSE
)
```
### Arguments

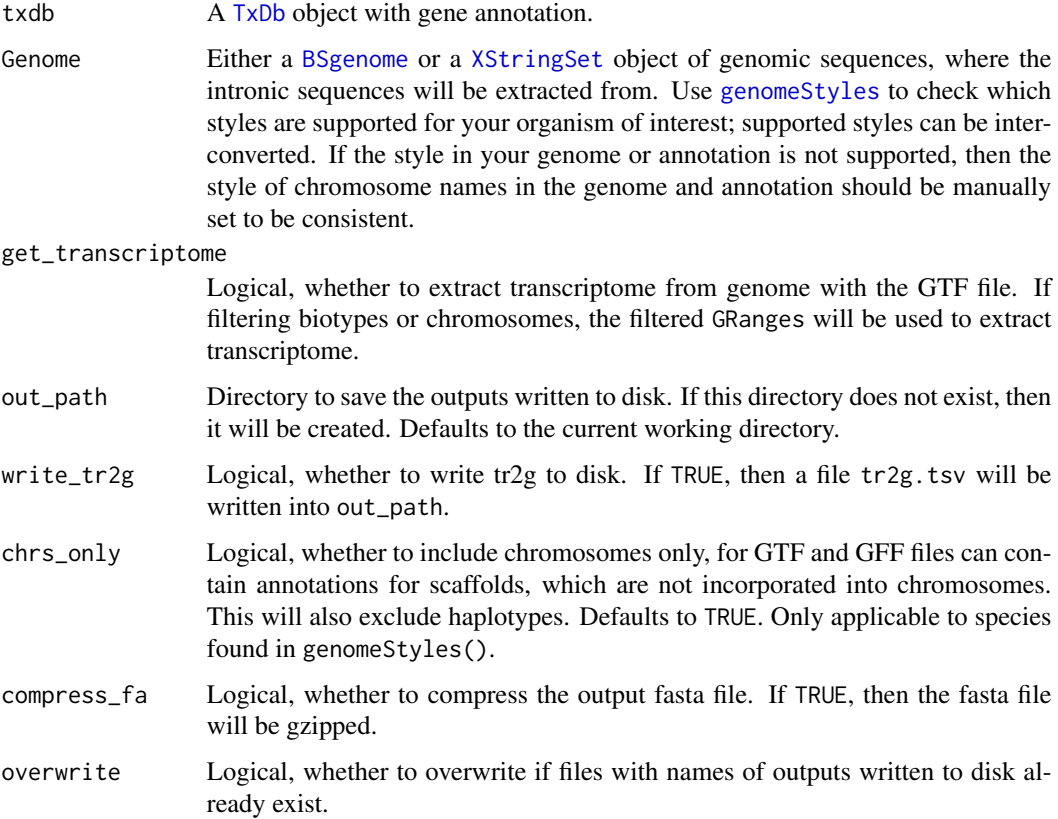

### Value

A data frame with 3 columns: gene for gene ID, transcript for transcript ID, and tx\_id for internal transcript IDs used to avoid duplicate transcript names. For TxDb packages from Bioconductor, gene ID is Entrez ID, while transcript IDs are Ensembl IDs with version numbers for TxDb.Hsapiens.UCSC.hg38.knownGene. In some cases, the transcript ID have duplicates, and this is resolved by adding numbers to make the IDs unique.

<span id="page-49-0"></span>

### <span id="page-50-0"></span>transcript2gene 51

A data frame with 3 columns: gene for gene ID, transcript for transcript ID, and gene\_name for gene names. If other\_attrs has been specified, then those will also be columns in the data frame returned.

### See Also

Other functions to retrieve transcript and gene info:  $sort_tr2g()$  $sort_tr2g()$ ,  $tr2g\_EnSDb()$ ,  $tr2g\_ensemble()$ , [tr2g\\_fasta\(](#page-36-1)), [tr2g\\_gff3\(](#page-39-1)), [tr2g\\_gtf\(](#page-45-1)), [transcript2gene\(](#page-50-1))

Other functions to retrieve transcript and gene info:  $sort_tr2g()$  $sort_tr2g()$ ,  $tr2g_EnsDb()$  $tr2g_EnsDb()$ ,  $tr2g_eensemb()$ , [tr2g\\_fasta\(](#page-36-1)), [tr2g\\_gff3\(](#page-39-1)), [tr2g\\_gtf\(](#page-45-1)), [transcript2gene\(](#page-50-1))

#### Examples

library(TxDb.Hsapiens.UCSC.hg38.knownGene) library(BSgenome.Hsapiens.UCSC.hg38) tr2g\_TxDb(TxDb.Hsapiens.UCSC.hg38.knownGene, BSgenome.Hsapiens.UCSC.hg38) # Clean up file.remove("transcriptome.fa", "tr2g.tsv")

<span id="page-50-1"></span>

transcript2gene *Map Ensembl transcript ID to gene ID*

#### Description

This function is a shortcut to get the correctly sorted data frame with transcript IDs and the corresponding gene IDs from Ensembl biomart or Ensembl transcriptome FASTA files. For biomart query, it calls [tr2g\\_ensembl](#page-34-1) and then [sort\\_tr2g](#page-28-1). For FASTA files, it calls [tr2g\\_fasta](#page-36-1) and then [sort\\_tr2g](#page-28-1). Unlike in [tr2g\\_ensembl](#page-34-1) and [tr2g\\_fasta](#page-36-1), multiple species can be supplied if cells from different species were sequenced together. This function should only be used if the kallisto inidex was built with transcriptomes from Ensembl. Also, if querying biomart, please make sure to set ensembl\_version to match the version where the transcriptomes were downloaded.

#### Usage

```
transcript2gene(
  species,
  fasta_file,
  kallisto_out_path,
  type = "vertebrate",
  ...
)
```
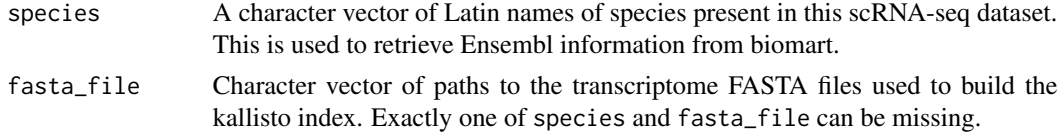

<span id="page-51-0"></span>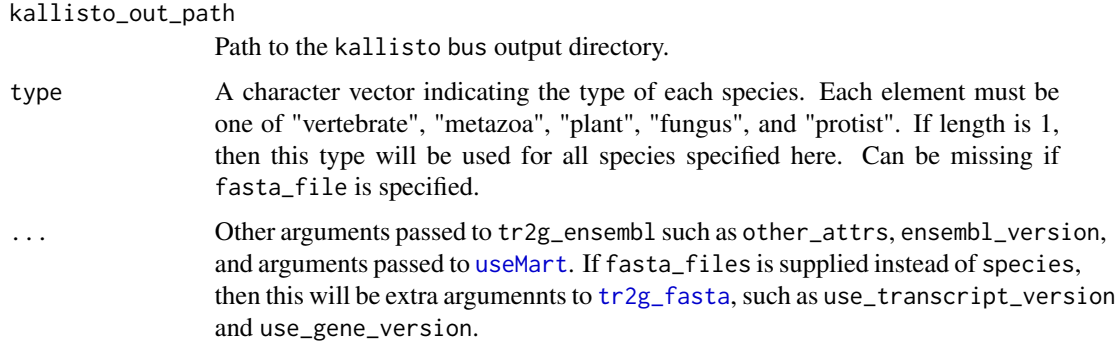

#### Value

A data frame with two columns: gene and transcript, with Ensembl gene and transcript IDs (with version number), in the same order as in the transcriptome index used in kallisto.

#### Note

This function has been superseded by the new version of  $tr2g$ <sup>\*</sup> functions that can extract transcriptome for only the biotypes specified and with only the standard chromosomes. The new version of tr2g\_\* functions also sorts the transcriptome so the tr2g and the transcriptome have transcripts in the same order.

### See Also

Other functions to retrieve transcript and gene info:  $sort_tr2g()$  $sort_tr2g()$ ,  $tr2g_EnsDb()$  $tr2g_EnsDb()$ ,  $tr2g_Ixbbb()$ , [tr2g\\_ensembl\(](#page-34-1)), [tr2g\\_fasta\(](#page-36-1)), [tr2g\\_gff3\(](#page-39-1)), [tr2g\\_gtf\(](#page-45-1))

### Examples

```
# Download dataset already in BUS format
library(TENxBUSData)
TENxBUSData(".", dataset = "hgmm100")
tr2g <- transcript2gene(c("Homo sapiens", "Mus musculus"),
  type = "vertebrate", save_filtered = FALSE,
  ensembl_version = 99, kallisto_out_path = "./out_hgmm100")
# Clean up files from the example
unlink("out_hgmm100")
```
validate\_velocity\_input

*Validate input to get\_velocity\_files*

### Description

Validate input to get\_velocity\_files

```
validate_velocity_input 53
```
### Usage

```
validate_velocity_input(
  L,
 Genome,
 Transcriptome,
 out_path,
  compress_fa,
  width,
  exon_option
```

```
)
```
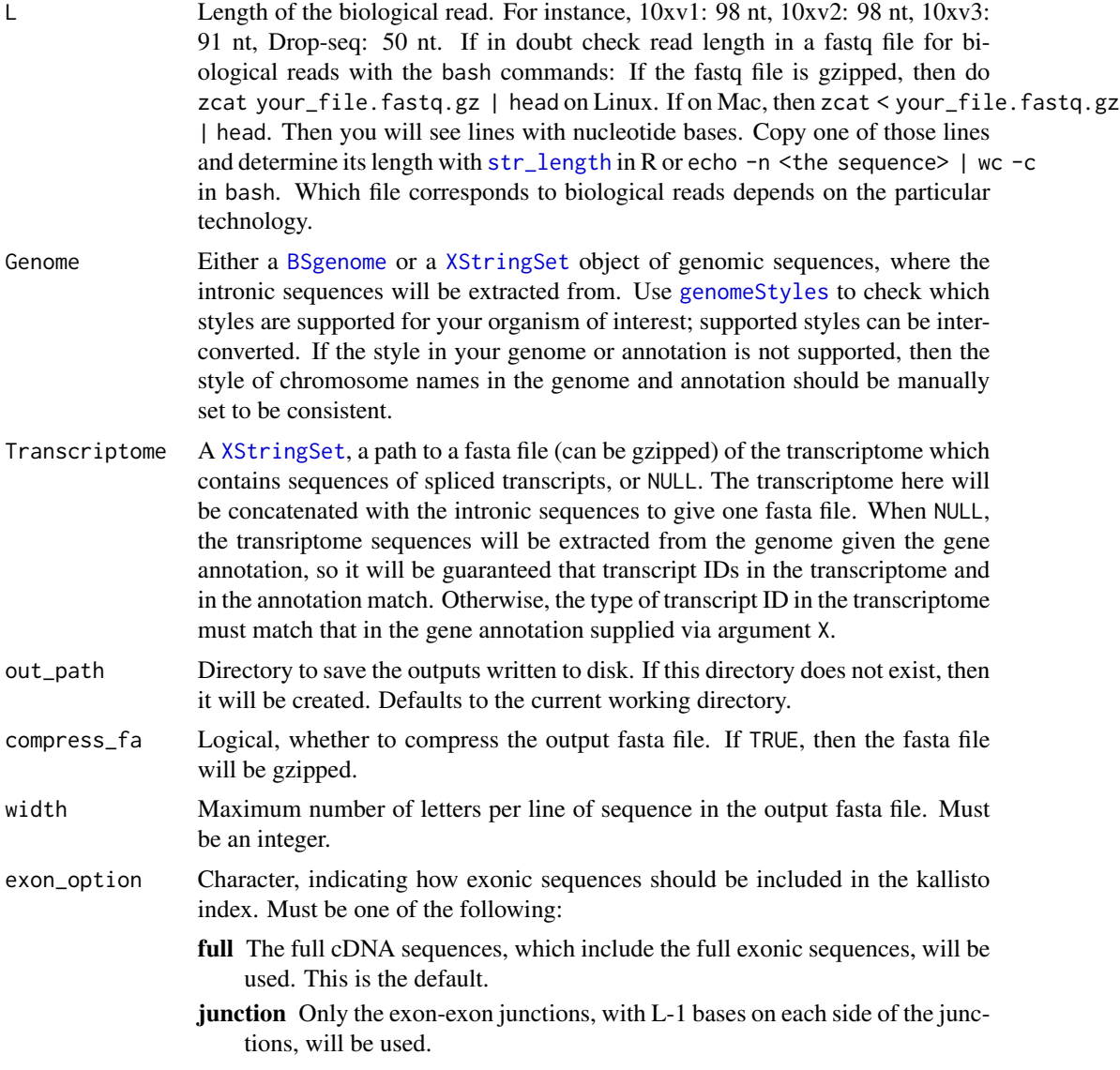

### <span id="page-53-0"></span>Value

Will throw error if validation fails. Returns a named list whose first element is the normalized path to output directory, and whose second element is the normalized path to the transcriptome file if specified.

write\_velocity\_output *Write the files for RNA velocity to disk*

### Description

Write the files for RNA velocity to disk, in the specified output directory.

### Usage

```
write_velocity_output(
  out_path,
  introns,
  Genome,
  Transcriptome,
  isoform_action,
  exon_option,
  tr2g_cdna,
  compress_fa,
 width
)
```
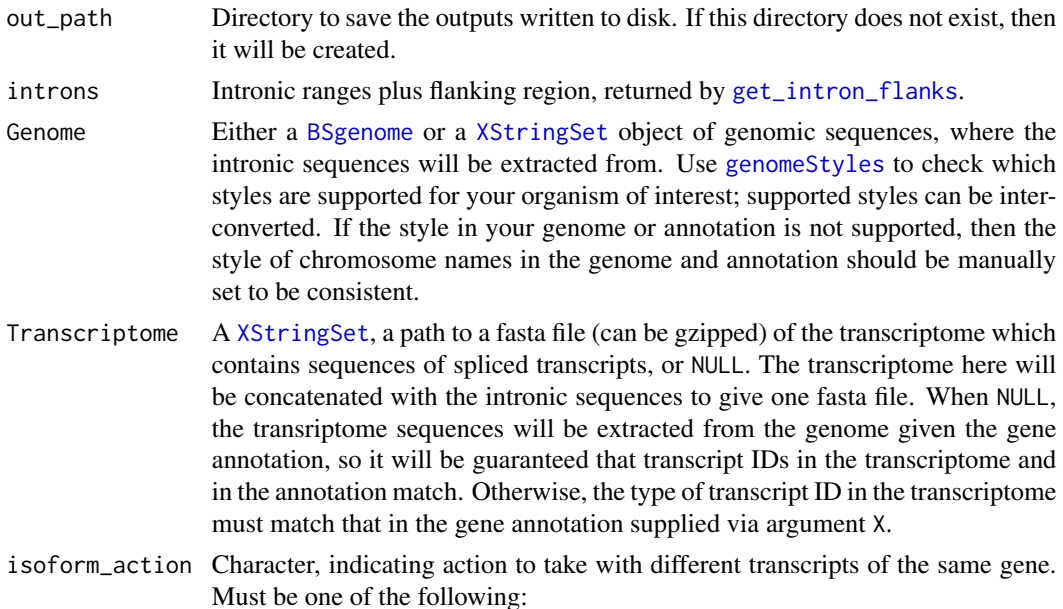

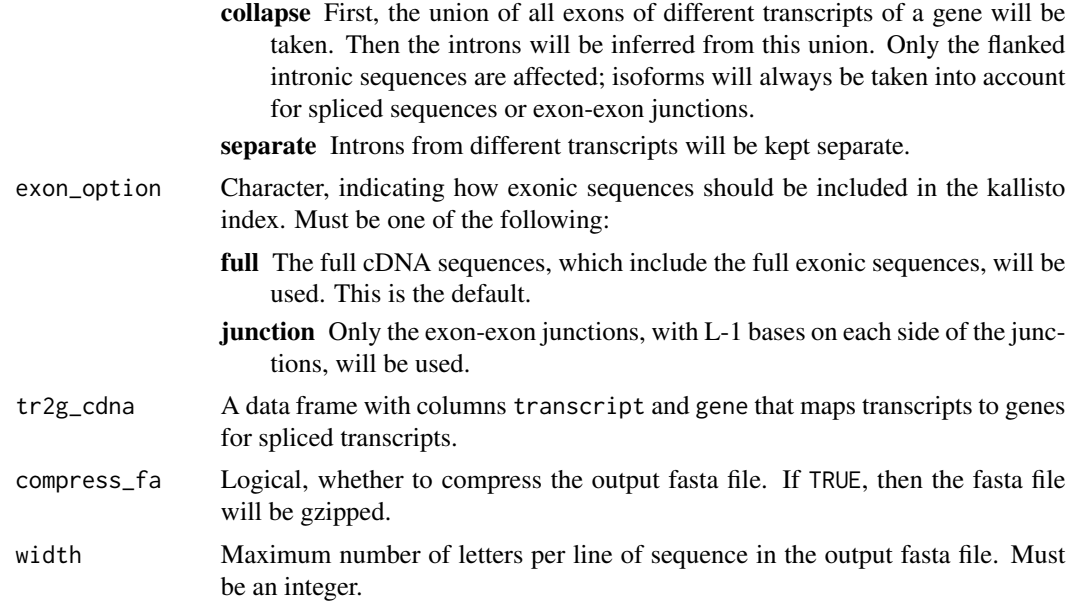

### Value

Nothing into the R session. The files are written to disk.

# <span id="page-55-0"></span>**Index**

∗ datasets cellranger\_biotypes, [8](#page-7-0) ensembl\_gene\_biotypes, [14](#page-13-0) ensembl\_gff\_mcols, [15](#page-14-0) ensembl\_gtf\_mcols, [15](#page-14-0) ensembl\_tx\_biotypes, [16](#page-15-0) refseq\_gff\_mcols, [28](#page-27-0) ∗ functions to retrieve transcript and gene info sort\_tr2g, [29](#page-28-0) tr2g\_EnsDb, [33](#page-32-0) tr2g\_ensembl, [35](#page-34-0) tr2g\_fasta, [37](#page-36-0) tr2g\_gff3, [40](#page-39-0) tr2g\_gtf, [46](#page-45-0) tr2g\_TxDb, [49](#page-48-0) transcript2gene, [51](#page-50-0) .get\_velocity\_files, [3](#page-2-0) annot\_circular, [7](#page-6-0) annots\_from\_fa\_df, [6](#page-5-0) annots\_from\_fa\_GRanges *(*annots\_from\_fa\_df*)*, [6](#page-5-0) BSgenome, *[4](#page-3-0)*, *[7](#page-6-0)*, *[9](#page-8-0)*, *[20](#page-19-0)*, *[26](#page-25-0)*, *[32,](#page-31-0) [33](#page-32-0)*, *[40](#page-39-0)*, *[44](#page-43-0)*, *[46](#page-45-0)*, *[50](#page-49-0)*, *[53,](#page-52-0) [54](#page-53-0)* cellranger\_biotypes, [8](#page-7-0) check\_char1, [8](#page-7-0) check\_genome, [9](#page-8-0) check\_gff, [9](#page-8-0) check\_tag\_present, [10](#page-9-0) check\_tx, [11](#page-10-0) columns, *[34](#page-33-0)* dl\_transcriptome, [11](#page-10-0) EC2gene, [13,](#page-12-0) *[25](#page-24-0)*, *[39](#page-38-0)* EnsDb, *[20](#page-19-0)* ensembl\_gene\_biotypes, [14](#page-13-0) ensembl\_gff\_mcols, [15](#page-14-0)

ensembl\_gtf\_mcols, [15](#page-14-0) ensembl\_tx\_biotypes, [16](#page-15-0) genomeStyles, *[4](#page-3-0)*, *[7](#page-6-0)*, *[9](#page-8-0)*, *[20,](#page-19-0) [21](#page-20-0)*, *[26](#page-25-0)*, *[32,](#page-31-0) [33](#page-32-0)*, *[40](#page-39-0)*, *[44](#page-43-0)*, *[46](#page-45-0)*, *[50](#page-49-0)*, *[53,](#page-52-0) [54](#page-53-0)* get\_inflection, *[17](#page-16-0)* get\_inflection *(*get\_knee\_df*)*, [17](#page-16-0) get\_intron\_flanks, [16,](#page-15-0) *[54](#page-53-0)* get\_knee\_df, *[17](#page-16-0)*, [17](#page-16-0) get\_velocity\_files, *[6](#page-5-0)*, [18](#page-17-0) get\_velocity\_files,character-method *(*get\_velocity\_files*)*, [18](#page-17-0) get\_velocity\_files,EnsDb-method *(*get\_velocity\_files*)*, [18](#page-17-0) get\_velocity\_files,GRanges-method *(*get\_velocity\_files*)*, [18](#page-17-0) get\_velocity\_files,TxDb-method *(*get\_velocity\_files*)*, [18](#page-17-0) GRanges, *[44](#page-43-0)* knee\_plot *(*get\_knee\_df*)*, [17](#page-16-0) listAttributes, *[36](#page-35-0)* listEnsemblArchives, *[12](#page-11-0)*, *[37](#page-36-0)* make\_sparse\_matrix, [24](#page-23-0) match\_style, [25](#page-24-0) read\_count\_output, [26](#page-25-0) read\_velocity\_output, [27](#page-26-0) refseq\_gff\_mcols, [28](#page-27-0) save\_tr2g\_bustools, [28,](#page-27-0) *[29](#page-28-0)* seqlevels, *[7](#page-6-0)*, *[26](#page-25-0)* sort\_tr2g, *[28](#page-27-0)*, [29,](#page-28-0) *[35](#page-34-0)*, *[37](#page-36-0)*, *[39](#page-38-0)*, *[43](#page-42-0)*, *[48](#page-47-0)*, *[51,](#page-50-0) [52](#page-51-0)* species2dataset, [30](#page-29-0) standardize\_tags, [31](#page-30-0) str\_length, *[4](#page-3-0)*, *[20](#page-19-0)*, *[53](#page-52-0)* sub\_annot, [32](#page-31-0) subset\_annot, *[7](#page-6-0)*, [31](#page-30-0)

#### INDEX 57

subset\_annot,BSgenome-method *(*subset\_annot*)*, [31](#page-30-0) subset\_annot,DNAStringSet-method *(*subset\_annot*)*, [31](#page-30-0) tr2g\_EnsDb , *[30](#page-29-0)* , [33](#page-32-0) , *[37](#page-36-0)* , *[39](#page-38-0)* , *[43](#page-42-0)* , *[48](#page-47-0)* , *[51](#page-50-0) , [52](#page-51-0)* tr2g\_ensembl , *[30](#page-29-0)* , *[35](#page-34-0)* , [35](#page-34-0) , *[39](#page-38-0)* , *[43](#page-42-0)* , *[48](#page-47-0)* , *[51](#page-50-0) , [52](#page-51-0)* tr2g\_fasta , *[30](#page-29-0)* , *[35](#page-34-0)* , *[37](#page-36-0)* , [37](#page-36-0) , *[43](#page-42-0)* , *[48](#page-47-0)* , *[51](#page-50-0) , [52](#page-51-0)* tr2g\_gff3, [29](#page-28-0), [30](#page-29-0), [35](#page-34-0), [37](#page-36-0), [39](#page-38-0), [40](#page-39-0), [46](#page-45-0), [48](#page-47-0), [51](#page-50-0), *[52](#page-51-0)* tr2g\_GRanges , [43](#page-42-0) tr2g\_gtf , *[29](#page-28-0) , [30](#page-29-0)* , *[35](#page-34-0)* , *[37](#page-36-0)* , *[39](#page-38-0) , [40](#page-39-0)* , *[43](#page-42-0)* , [46](#page-45-0) , *[51](#page-50-0) , [52](#page-51-0)* tr2g\_junction , [49](#page-48-0) tr2g\_TxDb , *[30](#page-29-0)* , *[35](#page-34-0)* , *[37](#page-36-0)* , *[39](#page-38-0)* , *[43](#page-42-0)* , *[48](#page-47-0)* , [49](#page-48-0) , *[52](#page-51-0)* transcript2gene , *[13](#page-12-0) , [14](#page-13-0)* , *[30](#page-29-0)* , *[35](#page-34-0)* , *[37](#page-36-0)* , *[39](#page-38-0)* , *[43](#page-42-0)* , *[48](#page-47-0)* , *[51](#page-50-0)* , [51](#page-50-0) TxDb , *[20](#page-19-0)* , *[49](#page-48-0) , [50](#page-49-0)* useMart , *[37](#page-36-0)* , *[52](#page-51-0)* validate\_velocity\_input , [52](#page-51-0) write.table , *[28](#page-27-0)* write\_velocity\_output , [54](#page-53-0)

XStringSet , *[4](#page-3-0)* , *[7](#page-6-0)* , *[9](#page-8-0)* , *[20](#page-19-0) , [21](#page-20-0)* , *[26](#page-25-0)* , *[32](#page-31-0) , [33](#page-32-0)* , *[40](#page-39-0)* , *[44](#page-43-0)* , *[46](#page-45-0)* , *[50](#page-49-0)* , *[53](#page-52-0) , [54](#page-53-0)*